**UNIVERSIDAD TECNICA FEDERICO SANTA MARIA**

**Repositorio Digital USM https://repositorio.usm.cl**

Tesis USM TESIS de Pregrado de acceso ABIERTO

2020-08

# MODELACIÓN Y SIMULACIÓN COMPUTACIONAL PARA LA EVALUACIÓN NO-INVASIVA DE PROPIEDADES MECÁNICAS EN TEJIDOS BLANDOS MEDIANTE ELASTOGRAFÍA

LEÓN HERRERA, CLAUDIA VALENTINA

https://hdl.handle.net/11673/49704 Repositorio Digital USM, UNIVERSIDAD TECNICA FEDERICO SANTA MARIA

## UNIVERSIDAD TÉCNICA FEDERICO SANTA MARÍA DEPARTAMENTO DE INGENIERÍA CIVIL MECÁNICA SANTIAGO – CHILE

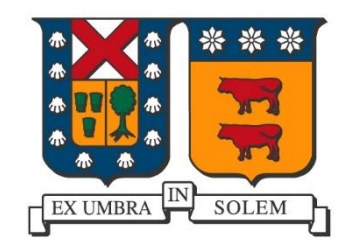

## Modelación y Simulación computacional para la evaluación no-invasiva de propiedades mecánicas en tejidos blandos mediante Elastografía

Claudia Valentina León Herrera

MEMORIA DE TITULACIÓN PARA OPTAR AL TÍTULO DE INGENIERO CIVIL MECÁNICO

> Profesor Guía: Dr. Ing. Joaquín Mura Mardones Profesor Correferente: Dr.(c) Ing. Hernán Mella

> > Agosto de 2020

## <span id="page-2-0"></span>Agradecimientos

Agradezco a todos quienes creyeron en mí y mis capacidades para afrontar esta etapa universitaria en mi vida, quienes me inspiraron a seguir mejorando. Particularmente a mis padres que me permitieron una educación y sustento económico, a mis cercanos que brindaron apoyo moral cuando era crucial y a aquellos que, sin intención, me enseñaron a afrontar de una u otra forma, la realidad que me espera. Agradezco a quienes me brindaron herramientas y conocimiento para formarme como profesional, a aquellos profesores con vocación de enseñar y de formar personas. Por último, agradezco a mi pareja, quien representa un pilar fundamental en mi vida.

## <span id="page-3-0"></span>Dedicatoria

Para quienes dudan de sí mismos, para que sigan su camino afrontando las adversidades, que vean que con esfuerzo y perseverancia se pueden lograr todas las metas que se quieran.

### <span id="page-4-0"></span>Resumen

Dentro de la amplia variedad de métodos de diagnósticos médicos, es importante destacar aquellos que sean más precisos y menos invasivos para las personas que requieran someterse a estos. La Elastografía es una alternativa a lo anterior, trabajando con parámetros de rigidez, los cuales derivan de las deformaciones que sufre el tejido ante vibraciones controladas.

El caso de estudio busca involucrarse en estos temas de diagnóstico no invasivo para promover su implementación, dando a conocer su utilidad y que pueda inspirar a desarrollar mejores alternativas, puesto que la problemática actual es que, para poder detectar cuerpos anómalos en un tejido sano, muchas veces los métodos de diagnósticos clínicos implican una alta inversión y pueden resultar complejos e invasivos.

Por medio del método de elementos finitos, se lleva a cabo una simulación computacional de vibraciones sobre un tejido viscoelástico lineal e isotrópico a partir de un modelo de elasticidad lineal mixto, bajo la implementación de los modelos reológicos de Voigt y Zener. Con esto, es posible recuperar valores de los desplazamientos nodales, los cuales son traducidos a parámetros de rigidez por medio de algunos algoritmos de inversión directa correspondientes al método Helmholtz, HMDI, y los nuevos métodos no publicados FV y FV-H, cuyo objetivo es determinar los módulos de corte para cada punto del tejido estudiado, a partir de una matriz de desplazamientos. Esto permite comprobar si los métodos implementados arrojan resultados acordes a los empleados en la simulación.

Los valores de módulo de corte obtenidos son graficados en función de las frecuencias utilizadas y fueron calculados los errores asociados a las magnitudes de módulo de corte y la tendencia de las curvas. Con ello, se determinó que los métodos siguen un comportamiento más acorde a las curvas asociadas al modelo Voigt. Además de esto, se observó que el método con mejores resultados en cuanto a la magnitud de los módulos de corte es el método de Helmholtz puesto que es el que más se acerca a los valores de la curva real. Y, por último, el método que obtuvo un mejor desempeño con respecto a la forma de la curva real fue el método FV-H, determinado a partir del bajo valor de error diferencial que este método obtuvo con respecto a los demás.

### <span id="page-5-0"></span>Abstract

The wide variety of medical diagnostic methods, it is important to highlight those that are more accurate and less invasive for people who need to undergo these medical diagnostic methods. Elastography is an alternative to this, working with stiffness parameters, derived from deformations in the tissue under controlled vibrations.

The case of study seeks to get involved in these non-invasive diagnostic issues to promote their implementation, making known their usefulness and that may inspire the development of better alternatives, since the current problem is that, in order to detect abnormal bodies in healthy tissue, Clinical diagnostic methods often involve a high investment and can be complex and invasive.

Using the finite element method, a computational simulation of vibrations is carried out on a linear and isotropic viscoelastic tissue from a linear elasticity model using a mixed formulation, under the implementation of the Voigt and Zener rheological models. With this, it is possible to recover values of the nodal displacements, which are translated into stiffness parameters by means of some direct inversion algorithms corresponding to the Helmholtz method, HMDI, and the new unpublished methods FV and FV-H, whose objective is determine the shear modulus for each point of the tissue studied, from a matrix of displacements. That allows to verify if the implemented methods results are according to those used in the simulation.

The shear modulus values obtained are plotted as a function of the frequencies used and the errors associated with the shear modulus magnitudes and the trend of the curves were calculated. With this, it was determined that the methods follow a behavior more in line with the curves associated with the Voigt model. In addition to this, it is realized that the method with the best results in terms of the magnitude of the shear modulus is the Helmholtz method, since it is the one that is closest to the values of the real curve. And, finally, the method that obtained the best performance with respect to the shape of the real curve was the FV-H method, determined from the low differential error value that this method obtained with respect to the others.

## <span id="page-6-0"></span>Glosario

**Fantoma:** El término "fantoma" se utiliza para describir un material cuya estructura modela las propiedades de un el tejido humano de interés (Papp, 2012).

**Reología:** Rama de la física que estudia el comportamiento de los fluidos sometidos a diferentes tipos de esfuerzos. El campo de la reología se extiende desde la mecánica de los fluidos Newtonianos, por una parte, hasta la elasticidad de Hooke por otra (Rojas G., 1999).

**Método de Elementos Finitos:** Es un método por aproximación numérica cuya idea general es la división de un continuo en un conjunto de pequeños elementos interconectados por una serie de puntos llamados nodos. Las ecuaciones que rigen el comportamiento del continuo regirán también el del elemento. De esta forma se consigue pasar de un sistema continuo (infinitos grados de libertad), que es regido por una ecuación diferencial o un sistema de ecuaciones diferenciales, a un sistema con un número de grados de libertad finito cuyo comportamiento se modela por un sistema de ecuaciones, lineales o no (Carnicero, 2001).

**FV:** *Finite Volume based on the elasticity equation*.

**FV-H:** *Finite Volume based on the Helmholtz method.*

**HMDI:** *Heterogeneous Multifrequency Direct Inversión.*

## <span id="page-7-0"></span>Tabla de contenido

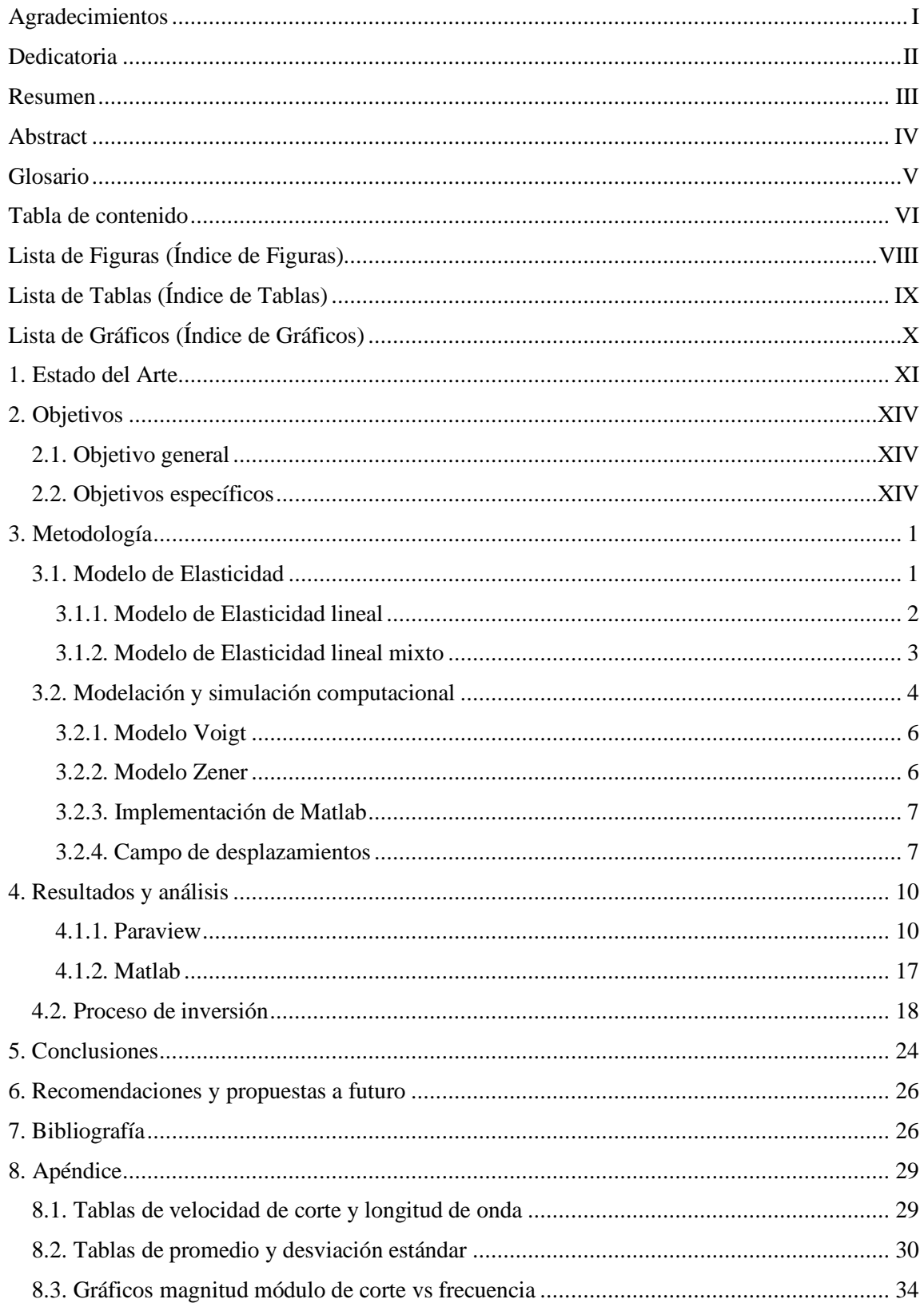

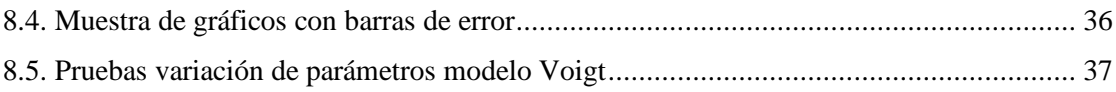

## <span id="page-9-0"></span>Lista de Figuras (Índice de Figuras)

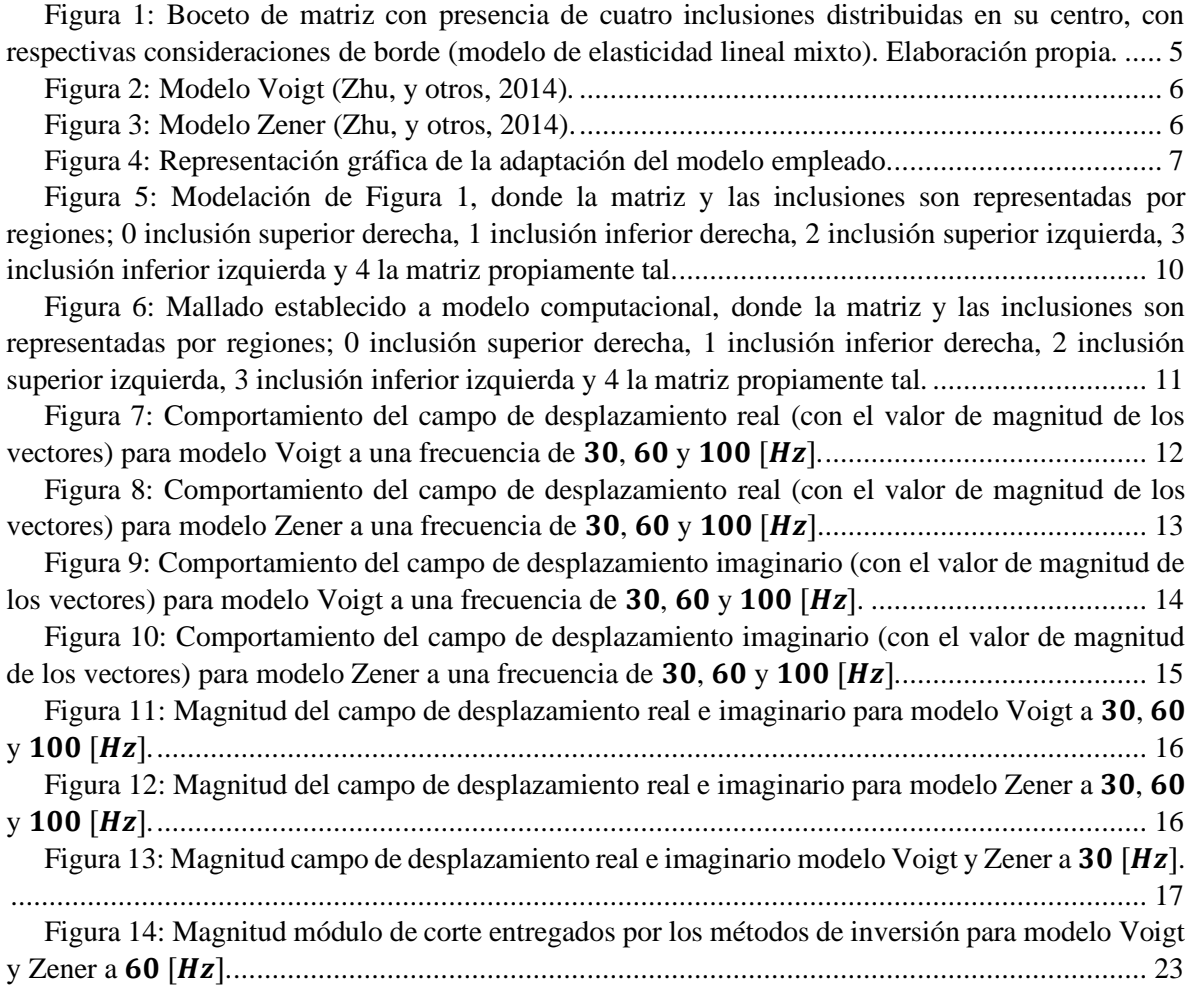

## <span id="page-10-0"></span>Lista de Tablas (Índice de Tablas)

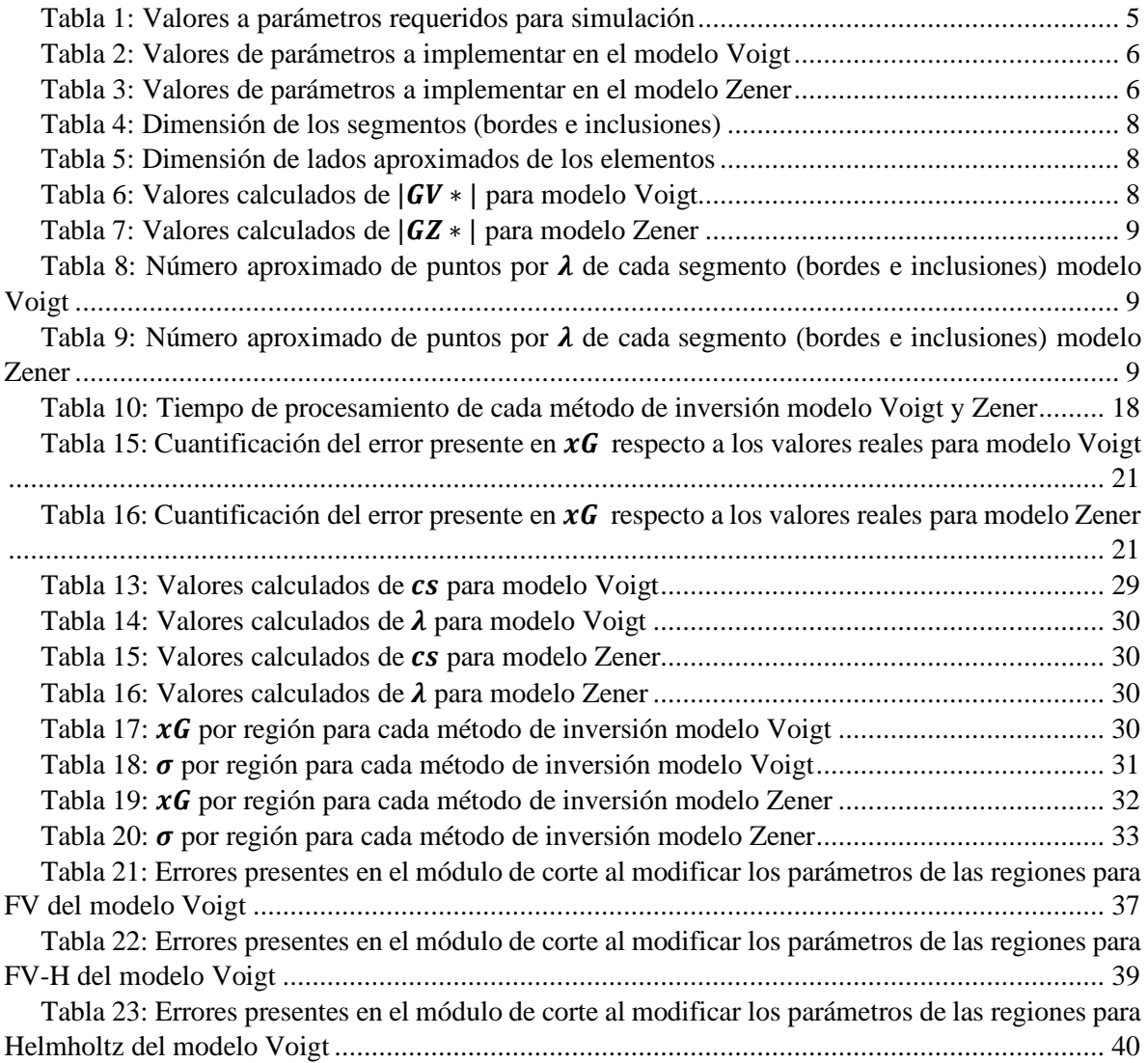

## <span id="page-11-0"></span>Lista de Gráficos (Índice de Gráficos)

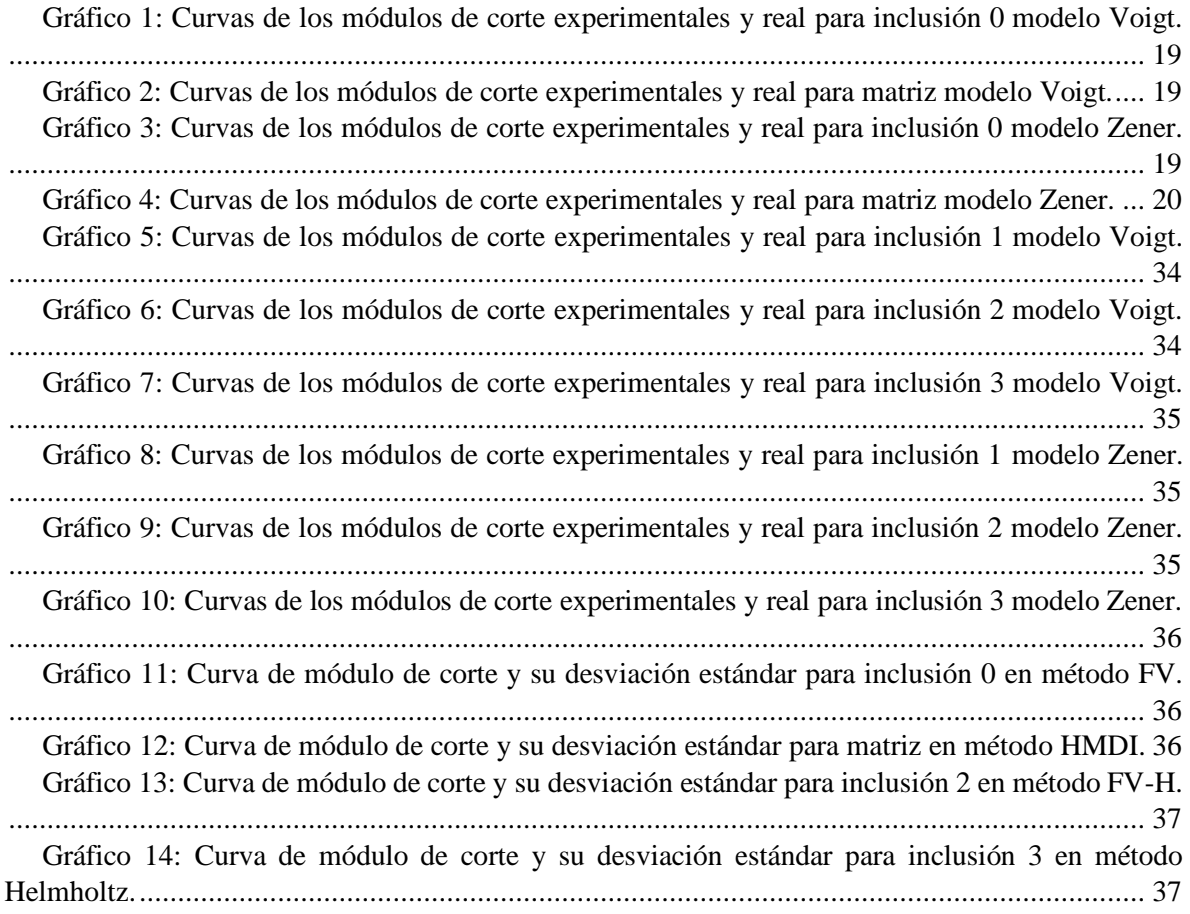

#### <span id="page-12-0"></span>1. Estado del Arte

Para la detección médica de anomalías físicas, la palpación manual está claramente restringida a regiones accesibles manualmente del cuerpo humano y sufre de una resolución espacial reducida. Para solucionar esta problemática se han desarrollado nuevas técnicas para mapear propiedades biomecánicas de forma cuantitativa y con mayor resolución espacial, es decir que la base de la detección estaría en el análisis de datos en vez del simple tacto, y no se estaría limitando a zonas superficiales, sino que se podría llegar mucho más profundo en el tejido (Braun, Buntkowsky, Bernarding, Tolxdorff, & Sack, 2001). El problema de estas técnicas de detección desarrolladas para mejorar la ambigüedad de la detección manual es que no miden las propiedades mecánicas directamente, por lo tanto, solo proporcionan un indicador incompleto de la distribución de rigidez real, llegando así a valores imprecisos para una correcta evaluación. La identificación de las propiedades del material a partir de los conjuntos de datos relacionados indirectamente (por ejemplo, la deformación observada) se conoce como el problema inverso de la reconstrucción del material (Guo, You, Wan, & Bićanić, 2010). Esto quiere decir que, una vez que el desplazamiento se mide a partir de alguna técnica de imagen, la relación entre el desplazamiento, la tensión y el estrés, permite la estimación no invasiva de las propiedades elásticas. Se considera comúnmente la ecuación de Navier-Lamé para la conservación del momento lineal en medios viscoelásticos lineales isotrópicos sin fuerzas de volumen (Taber, 2004).

Las propiedades del tejido elástico, como el aumento de la rigidez, se designan físicamente como módulos elásticos que describen la resistencia del material a las deformaciones. La Elastografía de resonancia magnética dinámica (MRE), ofrece una de las técnicas más prometedoras para las mediciones de elasticidad in vivo (Braun, Buntkowsky, Bernarding, Tolxdorff, & Sack, 2001). MRE combina la sensibilidad al movimiento inherente de la imagen de MR de contraste de fase con vibraciones armónicas inducidas externamente. Las vibraciones en el régimen acústico de baja frecuencia representan una forma suave de estimular mecánicamente el tejido al que no se puede acceder por deformación desde la superficie del cuerpo (Papazoglou, Hirsch, Braun, & Sack, 2012).

Existen varios enfoques de reconstrucción para materiales elásticos disponibles, basados en el marco de soluciones de problemas inversos. Uno de los enfoques actuales comienza con la suposición de una solución de prueba inicial de la distribución de rigidez del material, que luego se toma como el inicio de una serie iterativa de soluciones utilizando el método de elementos finitos (FEM) del problema directo. Tal enfoque requiere un tiempo de computación considerable, y la convergencia de este enfoque no siempre está garantizada (Guo, You, Wan, & Bićanić, 2010). Estudios anteriores han demostrado el potencial del análisis de elementos finitos (FEA) para evaluar el algoritmo de inversión, así como validar el modelo matemático de MRE, el módulo de corte recuperado y las condiciones de excitación (Tomita, y otros, 2018).

El objetivo de la Elastografía es reemplazar el examen de palpación manual con una imagen cuantitativa de la rigidez al corte (McLaughlin, Renzi, Yoon, Ehman, & Manduca, 2006). Desde un punto de vista matemático, el problema inverso de la Elastografía consiste en identificar el parámetro variable de Lamé  $\mu$  en un sistema de elasticidad lineal (Cahill, Jadamba, Khan, Sama, & Winkler, 2013). En MRE, el desplazamiento del vector de una onda armónica en el tiempo se mide en función del espacio y el tiempo. Debido a que la propagación de ondas acústicas en el cuerpo es demasiado rápida para ser detectada, su componente longitudinal puede despreciarse y considerar únicamente la parte cortante de la onda, lo cual es conocido como el modelo del Helmholtz (caso particular de modelo de elasticidad lineal). El módulo de corte o la velocidad de onda de corte se obtiene por inversión de esta ecuación (McLaughlin, Renzi, Yoon, Ehman, & Manduca, 2006).

MRE se ha usado para identificar una serie de enfermedades a partir del módulo de corte, no obstante, se ha demostrado que la viscosidad del tejido también aporta información importante del estado de este (Papazoglou, Hirsch, Braun, & Sack, 2012). Fung (2013) consideró la viscoelasticidad como el mejor indicador de las propiedades mecánicas de los tejidos blandos, que pueden modelarse mediante una combinación de componentes elásticos y viscosos para caracterizar el comportamiento reológico del tejido (Joseph, 2013). Sin embargo, la determinación cuantitativa de los parámetros viscoelásticos requiere un modelo reológico apropiado que describa el tejido blando. El módulo de corte complejo está relacionado con la elasticidad y la viscosidad de varios modelos reológicos (Zhu, y otros, 2014). Análisis previos como el realizado por Klatt, Hamhabe, Asbach, Braun, & Sack (2007), el de Sinkus, y otros (2007) y el de Fabry, y otros (2003), han demostrado que el módulo de corte complejo sigue aproximadamente a una ley de potencia en función de la frecuencia (Citado en Testu, y otros, 2017). Esto con el fin de visualizar más claramente los resultados obtenidos a partir de los algoritmos de inversión.

Generalmente en la mayoría de los estudios biomecánicos de los tejidos blandos, estos han sido caracterizados bajo los modelos de comportamiento material viscoelástico (Maurel, Thalmann, Wu, & Thalmann, 1998). Debido a que poseen características propias de los materiales elásticos, generalmente sólidos, y a su vez también se comportan como un fluido viscoso (Palomares, Rodríguez, & Castro, 2017). Motivo por el cual se determinó que el material a simular presentase propiedades viscoelásticas, lo cual implica trabajar con términos complejos, más precisamente hablando, el módulo de corte complejo.

A pesar de que los modelos de potencia describen mejor a las características de los tejidos, se comenzará el análisis con modelos más simples como el modelo Voigt y Zener, de los cuales se hablará más a detalle en **Capítulo [3.2.1](#page-21-0)** y **[3.2.2](#page-21-1)**.

Se han desarrollado muchos métodos para resolver problemas inversos de la elasticidad. Estos métodos son directos o iterativos (Honarvar, Sahebjavaher, Rohling, & & Salcudean, 2017). Para el presente caso, serán empleados cuatro métodos de inversión directa; método de inversión de Helmholtz, FV, FV-H y HMDI.

El método de inversión de Helmholtz, como bien indica su nombre, surge a partir del modelo de Helmholtz, que a su vez deriva de un caso particular de ecuación de elasticidad lineal al implementar la descomposición de Helmholtz – Hodge, donde el campo vectorial de desplazamientos se compone de una parte con divergencia nula y otra con rotacional nula.

El método FV consiste en reformular la ecuación de elasticidad en base a escala de volumen más pequeño (vóxel).

Por su parte, el método FV-H consiste en reformular la ecuación de Helmholtz en base a escala de volumen más pequeño (vóxel).

Y, por último, el método HMDI entrega soluciones suavizadas debido a la implementación de mínimos cuadrados para la resolución de un problema discretizado.

En el presente estudio se buscará la forma de implementar la Elastografía desde la perspectiva ingenieril, por medio de una simulación computacional de un tejido viscoelástico sometido a vibraciones. Esto permitiría visualizar la propagación de ondas mecánicas a través de dicho tejido y posteriormente, se extraerían los datos de campos de desplazamientos, dando paso a la utilización de cuatro métodos de inversión ya existentes para recuperar el mapa de elasticidad (en este caso, el módulo de corte).

## <span id="page-15-0"></span>2. Objetivos

### <span id="page-15-1"></span>2.1. Objetivo general

Modelar y simular computacionalmente la respuesta de un tejido viscoelástico bajo una carga a una frecuencia conocida, para recuperar parámetros mecánicos mediante Elastografía. Más precisamente, a partir del campo de desplazamientos, estimar el módulo dinámico de corte y comprobar si se acerca al realmente empleado en la simulación.

#### <span id="page-15-2"></span>2.2. Objetivos específicos

- Comprender el comportamiento viscoelástico de ondas mecánicas en tejidos vivos.
- Definir los requerimientos y parámetros a considerar, para la simulación.
- Desarrollar un modelo en elementos finitos para simular la propagación de ondas mecánicas en un medio viscoelástico heterogéneo.
- Uso de algoritmos ya existentes para la estimación de parámetros (problema inverso).

#### <span id="page-16-0"></span>3. Metodología

#### <span id="page-16-1"></span>3.1. Modelo de Elasticidad

Como se ha mencionado a modo introductorio, se pretende simular la perturbación de un medio viscoelástico producto de vibraciones, con la finalidad de obtener propiedades mecánicas que permitan identificar si existen o no rasgos anómalos presentes en este. Para ello se provocan deformaciones reversibles sobre el medio, lo que posibilita asociar este comportamiento a un modelo matemático de elasticidad.

Entiéndase  $\sigma$  como tensor de esfuerzos (de Cauchy) que considera todas las posibles fuerzas que ocurren en la vecindad de un punto (elemento material que ocupa un volumen de lemento diferencial  $\mathbf{U} \subset \mathbb{R}^d$ ). Aplicando la segunda ley de Newton, considerando el balance de fuerzas en el volumen  $f(x)$  y tensiones superficiales en las paredes del elemento  $\mathfrak{U} \ni x$ , se encuentra que la fuerza total aplicada en UI es:

$$
F = \int_{\text{UU}} f dx + \int_{\partial \text{UU}} \sigma n dS
$$

En equilibrio  $F = 0$ .

Aplicando el teorema de divergencia (o de Gauss), se tiene:

$$
\int_{\mathbf{u}} f \, dx + \int_{\mathbf{u}} \operatorname{div}(\sigma) \, dx = 0
$$

Con  $-\text{div}(\sigma) = f$  para todo  $\mathbf{U} \subset \mathbb{R}^d$ .

Donde:

$$
\sigma = \begin{bmatrix} \sigma_{11} & \sigma_{12} & \sigma_{13} \\ \sigma_{21} & \sigma_{22} & \sigma_{23} \\ \sigma_{31} & \sigma_{32} & \sigma_{33} \end{bmatrix} \qquad \text{div}(\sigma) = \begin{bmatrix} \frac{\partial \sigma_{11}}{\partial x_1} + \frac{\partial \sigma_{12}}{\partial x_2} + \frac{\partial \sigma_{13}}{\partial x_3} \\ \frac{\partial \sigma_{21}}{\partial x_1} + \frac{\partial \sigma_{22}}{\partial x_2} + \frac{\partial \sigma_{23}}{\partial x_3} \\ \frac{\partial \sigma_{31}}{\partial x_1} + \frac{\partial \sigma_{32}}{\partial x_2} + \frac{\partial \sigma_{33}}{\partial x_3} \end{bmatrix}
$$

O escrito en notación indicial:

$$
[\text{div}(\sigma)]_i = \sum_{j=1}^3 \frac{\partial \sigma_{ij}}{\partial x_j}
$$

El desplazamiento es  $u = x - x_0$ , con  $x \in \mathbb{R}^d$  la posición actual y  $x_0 \in \mathbb{R}^d$  la posición inicial.

Las propiedades del material y las condiciones que se pretenden implementar en la simulación permiten el uso de un modelo lineal de elasticidad.

Se considerará un dominio acotado ( $\Omega \nsubseteq \mathbb{R}^d$ ), donde sea posible alcanzar a la región  $\partial \Omega$  e imponer un valor para  $u$  o para las derivadas de  $u$ .

Para el borde de un dominio Ω, que usualmente es denotado como  $\partial Ω$ , se asume lo suficientemente suave para permitir definir un vector normal  $n$  que apunte hacia el exterior del dominio (Mura, 2019).

#### <span id="page-17-0"></span>3.1.1. Modelo de Elasticidad lineal

Bajo la suposición de pequeños gradientes del desplazamiento, la medida de tasa de deformación (strain), viene dada por el tensor de deformaciones lineal:

$$
e(u) = \frac{1}{2}(\nabla u + \nabla u^{\mathrm{T}})
$$

O en notación indicial:

$$
e_{ij}(u) = \frac{1}{2} \left( \frac{\partial u_i}{\partial x_j} + \frac{\partial u_j}{\partial x_i} \right)
$$

*Observación:* Las componentes diagonales de e corresponden al cambio relativo de longitud a lo largo de una dirección determinada, mientras que los elementos fuera de la diagonal se asocian al cambio (a primer orden) en el ángulo del elemento diferencial.

La ecuación constitutiva relaciona las deformaciones y los esfuerzos. Si es lineal, entonces:

$$
\sigma(u) = Ce(u)
$$

O en notación indicial:

$$
\sigma_{ij} = \sum_{k,l}^{d} C_{ijkl} e_{kl}
$$

A esta forma se le llama ley constitutiva lineal o Ley de Hooke. El tensor de elasticidad  $\mathcal C$  es de cuarto orden y puede tener hasta 36 componentes (o módulos elásticos) para describir un material. Sin embargo, ciertas suposiciones de simetría permiten rebajar este número.

Si además se asume que se tiene un material isótropo (cuyas propiedades no físicas son iguales en todas direcciones) y lineal, entonces la Ley de Hooke toma la forma:

$$
\sigma(u) = \lambda \operatorname{div}(u)I + 2\mu e(u)
$$

Donde *I* es la matriz identidad de  $d \times d$ .

Los módulos elásticos  $\lambda y \mu$  se conocen como los módulos de Lamé, se definen como:

$$
\lambda = \frac{E\nu}{(1+\nu)(1-2\nu)} \qquad \qquad \mu = \frac{E}{2(1+\nu)}
$$

Con  $E > 0$  es el módulo de rigidez o módulo de Young, y  $v \in [-1, 1/2]$  es el coeficiente de Poisson.

De este modo:

$$
\rho \frac{\partial^2 u}{\partial t^2} - \operatorname{div}(\sigma(u)) = f
$$

Para el caso de régimen armónico permanente (dinámico), el movimiento se puede describir como:

$$
u(x,t) = \mathbb{R}e(\hat{u}(x)e^{i\omega t})
$$

Donde  $\omega$  representa la frecuencia en que oscila la onda y el tiempo  $t \in (0, T)$  (Mura, 2019).

Debido a la naturaleza viscoelástica del tejido a simular, es decir, de carácter fácilmente incompresible,  $\lambda$  tiende a infinito. Con esto presente, no es posible determinar el módulo de corte solo a partir del desplazamiento, sin tener que obligadamente encontrarse con el llamado bloqueo numérico (locking) en el esquema numérico. Por lo tanto, se requiere introducir una incógnita adicional en el problema que caracterice la condición de incompresibilidad del material. Un enfoque que permite formular tales problemas con dos o más variables de interés es el que da la formulación variacional mixta.

Los métodos mixtos que modelan la incompresibilidad del material y donde el interés principal es la variable desplazamiento, son los llamados tipo Stokes o métodos mixtos-primales, donde se busca la solución  $(u, p)$ , con la variable  $p$  actuando como una presión hidrostática y que fundamentalmente permite caracterizar la condición de incompresibilidad del material (Gatica, 2005).

#### 3.1.2. Modelo de Elasticidad lineal mixto

<span id="page-18-0"></span>Las condiciones asociadas a la implementación de un material incompresible corresponden a:

$$
\sigma(u, p) = -pI + 2\mu e(u)
$$

$$
div(\sigma(u, p)) = -\nabla p + 2\mu div(e(u))
$$

$$
\rho \frac{\partial^2 u}{\partial t^2} - div(\sigma(u, p)) = 0
$$

$$
div(u) = 0
$$

Para el caso de régimen armónico permanente (dinámico), el movimiento y la presión se pueden describir como:

$$
u(x,t) = \mathbb{Re}(\hat{u}(x)e^{i\omega t})
$$

$$
p(x,t) = \mathbb{Re}(\hat{p}(x)e^{i\omega t})
$$

Donde  $\omega$  representa la frecuencia en que oscila la onda y el tiempo  $t \in (0, T)$ .

De esta forma:

$$
-\rho\omega^2\hat{u} - div(\sigma(\hat{u}, \hat{p})) = 0
$$

$$
-\rho\omega^2\hat{u} - (-\nabla\hat{p} + 2\mu div(e(\hat{u}))) = 0
$$

$$
-\rho\omega^2\hat{u} - 2\mu div(e(\hat{u})) + \nabla\hat{p} = 0
$$

Entonces, la formulación fuente queda:

$$
-\rho \omega^2 \hat{u} - 2div(\mu e(\hat{u})) + \nabla \hat{p} = 0, \text{ en } \Omega
$$

$$
div(\hat{u}) = 0, \text{ en } \Omega
$$

$$
\hat{u} = 0, \text{ en } \Gamma_D
$$

$$
-\hat{p}n + 2\mu e(\hat{u})n = g_s, \text{ en } \Gamma_{N_S}
$$

$$
-\hat{p}n + 2\mu e(\hat{u})n = 0, \text{ en } \Gamma_{N_O}
$$

Luego, la formulación variacional para el problema mixto, dado que se tiene  $(u, p)$ , está dada por:

$$
\int_{\Omega} \rho \omega^2 \hat{u} \cdot v dx + \int_{\Omega} 2 \operatorname{div} \left( \mu e(\hat{u}) \right) \cdot v dx - \int_{\Omega} \nabla \hat{p} \cdot v dx = 0, v \in V
$$
\n
$$
\int_{\Omega} \rho \omega^2 \hat{u} \cdot v dx - \int_{\Omega} 2 \mu e(\hat{u}) \cdot e(v) dx + \int_{\Omega} \hat{p} \operatorname{div}(v) dx = - \int_{\Gamma_{N_S}} g_S \cdot v dx, v \in V \tag{1}
$$

Para este caso, al emplearse un material casi incompresible, será considerado un penalizador de modo que:

$$
div(\hat{u}) \approx 0, \text{ en } \Omega
$$

Siendo este:

$$
div(\hat{u}) = \varepsilon \hat{p}, \text{ en } \Omega
$$

Donde ε representa la penalización, cuyo valor corresponde a 1 · 10<sup>-4</sup>. De este modo:

$$
\int_{\Omega} \operatorname{div}(\hat{u}) q dx = \int_{\Omega} \varepsilon \hat{p} \cdot q dx, \forall q \in Q \tag{2}
$$

Sumando (1) y (2):

$$
\int_{\Omega} \rho \omega^2 \hat{u} \cdot v dx - \int_{\Omega} 2\mu e(\hat{u}) \cdot e(v) dx + \int_{\Omega} \hat{p} div(v) dx + \int_{\Omega} div(\hat{u}) q dx - \int_{\Omega} \varepsilon \hat{p} \cdot q dx = - \int_{\Gamma_{N_S}} g_S \cdot v dx, \forall (v, q) \in VxQ
$$

No obstante, como en lugar de una carga oscilante se planea utilizar una deformación:

$$
g_{_S}=0
$$

Y una nueva condición de borde surge:

$$
\hat{u}=(0,\delta), \text{ en } \varGamma_{N_{SS}}
$$

Donde se considerará  $\delta = -0.01$ [m].

#### <span id="page-19-0"></span>3.2. Modelación y simulación computacional

Respecto a la simulación, se considera un paralelepípedo infinito, lo cual permite simplificar el análisis a un modelo bidimensional. Dicho modelo estará compuesto por una matriz con cuatro inclusiones en su interior, restringido a condiciones de borde como se muestra a continuación:

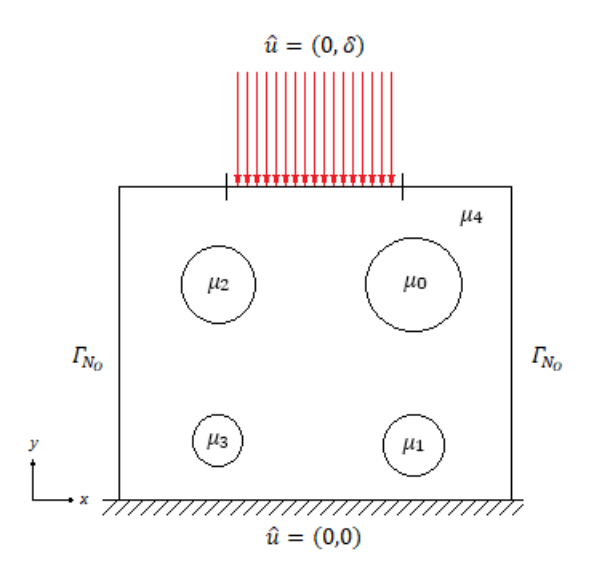

**Figura 1:** Boceto de matriz con presencia de cuatro inclusiones distribuidas en su centro, con respectivas consideraciones de borde (modelo de elasticidad lineal mixto). Elaboración propia.

<span id="page-20-0"></span>Anteriormente se planteó la formulación variacional del modelo de elasticidad mixto, esto es debido a que se hará uso del software *FreeFEM++*, que requiere de dicha formulación para aplicarlo.

Las dimensiones del modelo a utilizar en el software, esbozados en **[Figura](#page-20-0) 1.** se encuentran tabulados en la siguiente tabla:

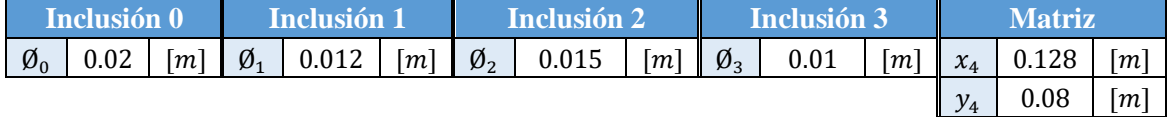

<span id="page-20-1"></span>**Tabla 1:** Valores a parámetros requeridos para simulación

Donde la matriz queda representada por un rectángulo de  $x_4 \times y_4$  [m<sup>2</sup>].

Se condiciona un mallado en *FreeFEM++* definiendo el grado de finura de la malla a partir de los segmentos que componen el modelo computacional (vale decir, bordes e inclusiones), estableciéndose una cantidad de 120 elementos para cada segmento.

Ya que el comportamiento reológico de materiales viscoelásticos es difícil de visualizar, a menudo se suelen emplear modelos mecánicos para su representación. En esos modelos se suele representar el comportamiento de un fluido de Newton como un amortiguador, mientras que un comportamiento elástico como el de un sólido de Hooke se suele representar como un resorte. El amortiguador representa el la disipación de energía en forma de calor mientras que el resorte representa la energía almacenada en el cuerpo (García Q., 2008).

En un régimen armónico permanente, el módulo de corte se describe bien como un coeficiente de valor complejo. Los valores de módulo de corte complejo  $G^*$  que se van a utilizar, serán descritos por medio de dos modelos; Voigt y Zener, lo cual implica que la simulación tendrá que ser dividida en dos casos.

#### <span id="page-21-0"></span>3.2.1. Modelo Voigt

El modelo Voigt se representa por medio de un amortiguador (asociado a la viscosidad  $\eta$ ) y un resorte (asociado a la elasticidad  $E$ ) conectado en paralelo:

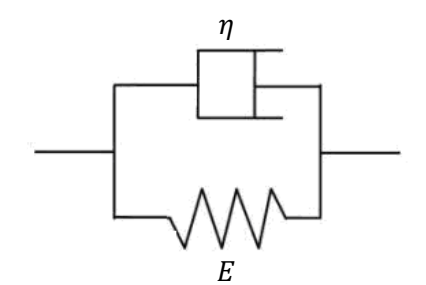

De este modo  $G^*$  se describe de la siguiente forma (Zhu, y otros, 2014):

$$
G_V^*(\omega) = E + i\omega\eta \qquad (3)
$$

**Figura 2:** Modelo Voigt **(Zhu, y otros, 2014)**.

<span id="page-21-4"></span><span id="page-21-2"></span>Donde los parámetros estarán dados por:

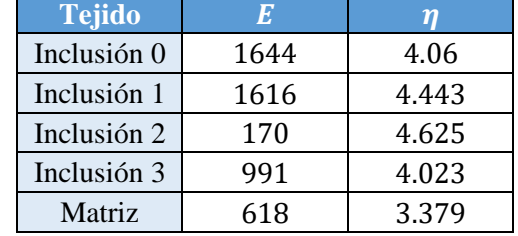

**Tabla 2:** Valores de parámetros a implementar en el modelo Voigt

#### <span id="page-21-1"></span>3.2.2. Modelo Zener

El modelo Zener consta de dos componentes en paralelo. El primer componente es el modelo Maxwell, que incluye un resorte  $E_2$  y un amortiguador  $\eta$ , y el segundo componente es un resorte  $E_1$ :

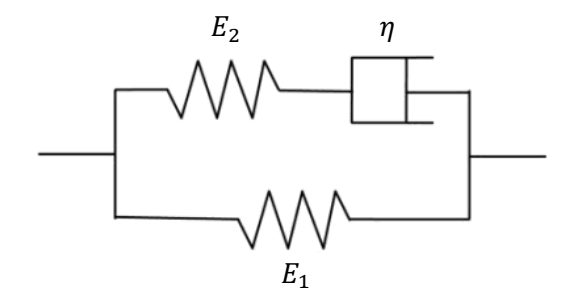

De este modo  $G^*$  se describe de la siguiente forma (Zhu, y otros, 2014):

$$
G_Z^*(\omega) = \left(E_1 + \frac{\omega^2 \eta^2 E_2}{E_2^2 + \omega^2 \eta^2}\right) + i \frac{\omega \eta E_2^2}{E_2^2 + \omega^2 \eta^2} \tag{4}
$$

<span id="page-21-3"></span>**Figura 3:** Modelo Zener **(Zhu, y otros, 2014)**.

<span id="page-21-5"></span>Donde los parámetros estarán dados por:

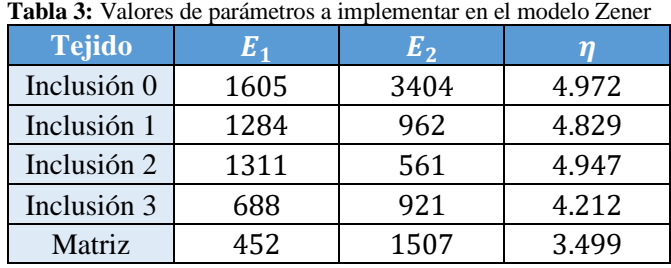

Para ambos modelos se considerará lo siguiente:

- Se llevarán a cabo una serie de simulaciones donde se varía la frecuencia de 10 en 10, en un rango de 30 a 100 [ $Hz$ ].
- $\rho = 1000 \ [Kg/m^3]$ , tanto para matriz como inclusiones.
- $\delta = -0.01$  [m] como ya fue mencionado.

#### <span id="page-22-0"></span>3.2.3. Implementación de Matlab

Posterior a la resolución del problema de elasticidad en *FreeFEM++*, fueron almacenados y guardados los parámetros relevantes en un archivo de texto para todo el rango de frecuencias. Dicho archivo fue empleado en Matlab, donde los valores que contiene (campo de desplazamientos y regiones del tejido) son adaptados, por medio de interpolaciones, a una matriz bidimensional con un reticulado acorde al mallado establecido en *FreeFEM++*. Con el fin de simular un tejido, vale decir, que cuente con volumen, se establece cierto número de capas (10) de la matriz bidimensional a lo largo del eje z, como se muestra a continuación:

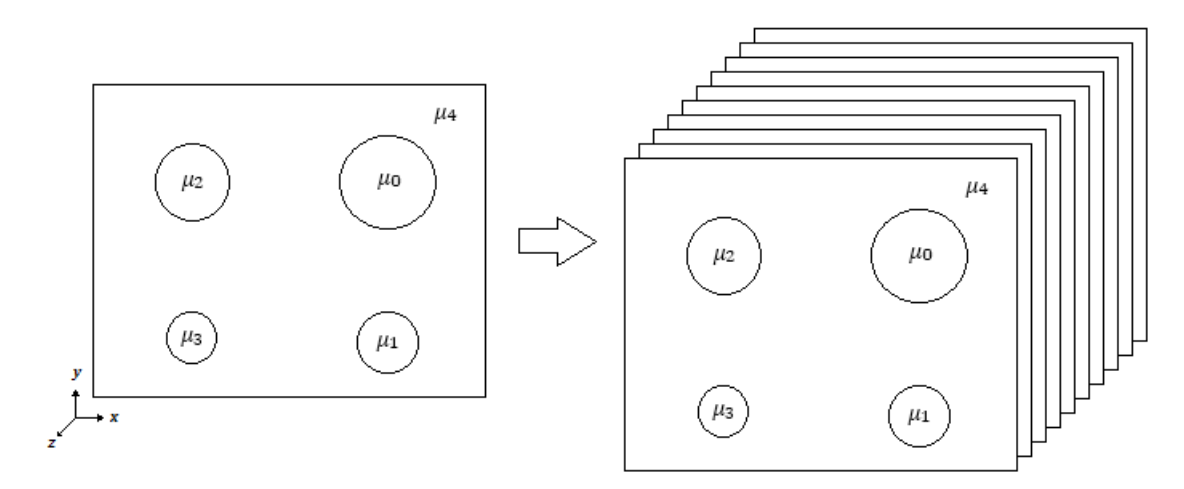

**Figura 4:** Representación gráfica de la adaptación del modelo empleado.

<span id="page-22-2"></span>Cada capa en **[Figura 4](#page-22-2)**, contiene datos de los desplazamientos de cada punto del tejido, los parámetros  $\mu$  presentes en cada capa, representan la propiedad mecánica que define cada región del tejido; matriz e inclusiones.

El modelo adaptado, junto a otros parámetros son almacenados en un archivo *Matlab*, dando paso a los algoritmos de inversión ya existentes, correspondientes a FV, FH-H, Helmholtz y HMDI.

#### <span id="page-22-1"></span>3.2.4. Campo de desplazamientos

Para asegurar una buena interpolación en *Matlab*, el mallado establecido en *FreeFEM++* debe contener suficientes puntos por longitud de onda (fueron establecidos entre 5 a 8 para cada frecuencia), con el fin de seguir bien una sinusoide. Se procederá a describir paso a paso cómo funciona esta medida.

Como primer paso, se necesita saber cuánto miden los lados de los elementos del mallado para cada uno de los segmentos (bordes e inclusiones). Para el caso de las inclusiones, que son circulares, se procede a calcular el perímetro P a partir de los datos que adjunta **[Tabla](#page-20-1) 1**. De este modo se tiene:

<span id="page-23-0"></span>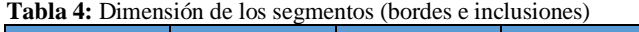

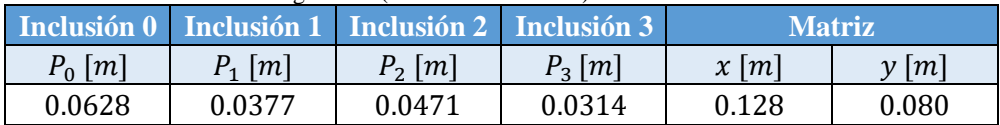

<span id="page-23-1"></span>Sabiendo que, por cada segmento, la malla contiene 120 elementos, se puede deducir cuánto mide cada lado de los elementos  $d$  de forma aproximada:

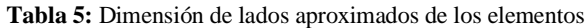

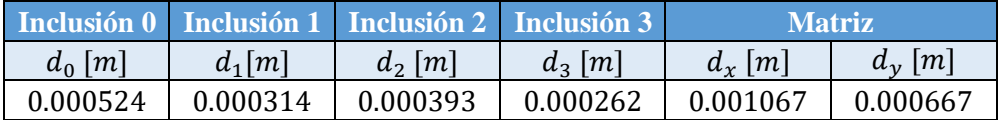

Con lo anterior, se da paso al cálculo de la longitud de onda.

La velocidad de propagación en un medio con ondas de corte está dada por:

$$
c_s = \sqrt{\frac{|G^*|}{\rho}}
$$

Mientras que:

$$
\omega = 2\pi f = \frac{2\pi}{T}
$$

Con  $f$  como frecuencia en [Hz] y  $T$  como periodo en [s].

La longitud de onda está representada:

$$
\lambda = \frac{c_s}{f} = c_s T
$$

Se procede a calcular el valor absoluto de los módulos de corte aplicando las ecuaciones (3) para el modelo Voígt y (4) para el modelo Zener, aplicando los valores de **[Tabla 2](#page-21-4)** y **[Tabla 3](#page-21-5)** respectivamente. Estos serán considerados como valores de referencia debido a su origen teórico, y serán utilizados como punto de comparación para analizar los resultados de los métodos de inversión que entregan los resultados de módulos de corte para cada región.

Teniendo los valores absolutos del módulo de corte para cada modelo, y los valores de  $c_s$  (tablas disponibles en **[Apéndice](#page-44-0)**) y (tablas disponibles en **[Apéndice](#page-44-0)**), para cada frecuencia y región del tejido (matriz e inclusiones), se tabulan los parámetros de la siguiente forma:

Modelo Voigt:

<span id="page-23-2"></span>Tabla 6: Valores calculados de  $|G^*_V|$  para modelo Voigt

| $ G^*_V $<br> Pa |                    |                    |             |                    |               |  |
|------------------|--------------------|--------------------|-------------|--------------------|---------------|--|
| f[Hz]            | <b>Inclusión 0</b> | <b>Inclusión 1</b> | Inclusión 2 | <b>Inclusión 3</b> | <b>Matriz</b> |  |
| 30               | 1813.397           | 1820.120           | 1911.393    | 1247.849           | 887.468       |  |
| 40               | 1934.924           | 1964.270           | 2060.231    | 1415.763           | 1050.297      |  |
| 50               | 2080.770           | 2135.355           | 2237.090    | 1606.060           | 1228.332      |  |
| 60               | 2246.202           | 2327.442           | 2435.875    | 1811.702           | 1415.848      |  |
| 70               | 2427.219           | 2535.763           | 2651.659    | 2028.025           | 1609.534      |  |

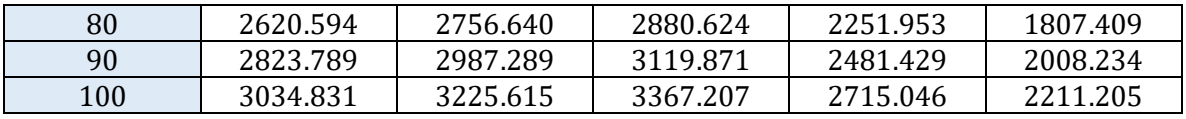

#### Modelo Zener:

<span id="page-24-0"></span>Tabla 7: Valores calculados de  $|G^*_Z|$  para modelo Zener

| $ G_Z^* $ [Pa] |                    |             |                    |                    |               |  |
|----------------|--------------------|-------------|--------------------|--------------------|---------------|--|
| f[Hz]          | <b>Inclusión 0</b> | Inclusión 1 | <b>Inclusión 2</b> | <b>Inclusión 3</b> | <b>Matriz</b> |  |
| 30             | 2040.197           | 1803.548    | 1740.642           | 1172.703           | 887.904       |  |
| 40             | 2291.227           | 1932.408    | 1789.506           | 1295.162           | 1061.723      |  |
| 50             | 2547.957           | 2017.581    | 1816.187           | 1377.854           | 1210.834      |  |
| 60             | 2795.398           | 2074.428    | 1831.997           | 1433.992           | 1334.343      |  |
| 70             | 3025.431           | 2113.395    | 1842.030           | 1472.963           | 1434.953      |  |
| 80             | 3234.419           | 2140.919    | 1848.756           | 1500.749           | 1516.399      |  |
| 90             | 3421.489           | 2160.926    | 1853.469           | 1521.089           | 1582.334      |  |
| 100            | 3587.360           | 2175.851    | 1856.893           | 1536.341           | 1635.911      |  |

Finalmente se puede saber la cantidad de puntos aproximados presentes por longitud de onda, haciendo la división entre  $\lambda$  y  $d$  calculados en **[Tabla 5](#page-23-1)**. Quedando tabulado de la siguiente forma:

#### <span id="page-24-1"></span>Modelo Voigt:

Tabla 8: Número aproximado de puntos por  $\lambda$  de cada segmento (bordes e inclusiones) modelo Voigt

|             | <b>Matriz</b> |             |             |    |    |
|-------------|---------------|-------------|-------------|----|----|
| Inclusión 0 | Inclusión 1   | Inclusión 2 | Inclusión 3 | X  | V  |
| 86          | 143           | 117         | 142         | 29 | 47 |
| 66          | 112           | 91          | 114         | 24 | 38 |
| 55          | 93            | 76          | 97          | 21 | 33 |
| 48          | 81            | 66          | 86          | 19 | 30 |
| 43          | 72            | 59          | 78          | 17 | 27 |
| 39          | 66            | 54          | 72          | 16 | 25 |
| 36          | 61            | 50          | 67          | 15 | 24 |
| 33          | 57            | 47          | 63          | 14 | 22 |

<span id="page-24-2"></span>Modelo Zener:

Tabla 9: Número aproximado de puntos por  $\lambda$  de cada segmento (bordes e inclusiones) modelo Zener

|             | <b>Matriz</b> |             |             |    |    |
|-------------|---------------|-------------|-------------|----|----|
| Inclusión 0 | Inclusión 1   | Inclusión 2 | Inclusión 3 | X  |    |
| 91          | 142           | 112         | 138         | 29 | 47 |
| 72          | 111           | 85          | 109         | 24 | 39 |
| 61          | 90            | 69          | 90          | 21 | 33 |
| 53          | 76            | 57          | 76          | 18 | 29 |
| 47          | 66            | 49          | 66          | 16 | 26 |
| 43          | 58            | 43          | 58          | 14 | 23 |
| 39          | 52            | 39          | 52          | 13 | 21 |
| 36          | 47            | 35          | 47          | 12 | 19 |

Así, se puede saber que el modelo cuenta con la suficiente cantidad de puntos (superando el rango de 5 a 8 puntos), para representar correctamente la forma de una sinusoidal.

Con esto, se da pie a las visualizaciones de los campos de desplazamientos.

## <span id="page-25-0"></span>4. Resultados y análisis

#### <span id="page-25-1"></span>4.1.1. Paraview

Para una mejor visualización, las imágenes son exportadas a un archivo en formato vtk, y se hace uso del software *Paraview*, donde se podrá observar el comportamiento del desplazamiento tanto vectorialmente como a modo de magnitud.

> $4.0e + 00$  $3.5$  $-3$ 2.5 debolv  $\overline{2}$  $1.5$  $\boxed{1}$  $0.5$  $-0.0e + 00$ ×

El modelo computacional, para el modelo de elasticidad lineal mixto, está dado por:

<span id="page-25-2"></span>**Figura 5:** Modelación de **[Figura 1](#page-20-0)**, donde la matriz y las inclusiones son representadas por regiones; 0 inclusión superior derecha, 1 inclusión inferior derecha, 2 inclusión superior izquierda, 3 inclusión inferior izquierda y 4 la matriz propiamente tal.

Como bien se mencionó con anterioridad, fue condicionado un mallado en *FreeFEM++* con el comando *buildmesh*, definiendo el grado de finura de la malla a partir de los segmentos que componen el modelo computacional (vale decir, bordes e inclusiones). Se estableció una cantidad determinada de elementos (120 para cada segmento), lo cual generó que, de forma autónoma, el programa enlazara los elementos adyacentes hasta formar el mallado completo. De este modo, la malla en los contornos es de carácter regular, mientras que en la interfaz con las inclusiones resulta ser más fina, implicando un mallado irregular que se ve reflejado a continuación:

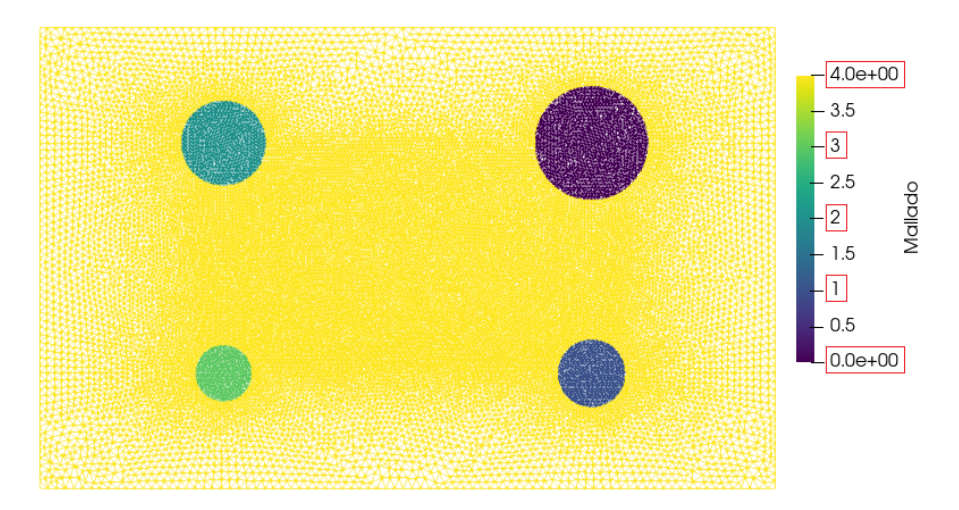

<span id="page-26-0"></span>**Figura 6:** Mallado establecido a modelo computacional, donde la matriz y las inclusiones son representadas por regiones; 0 inclusión superior derecha, 1 inclusión inferior derecha, 2 inclusión superior izquierda, 3 inclusión inferior izquierda y 4 la matriz propiamente tal.

Posteriormente, se muestra el comportamiento vectorial del campo de desplazamiento (parte real) para tres de las frecuencias a simular:

Modelo Voigt:

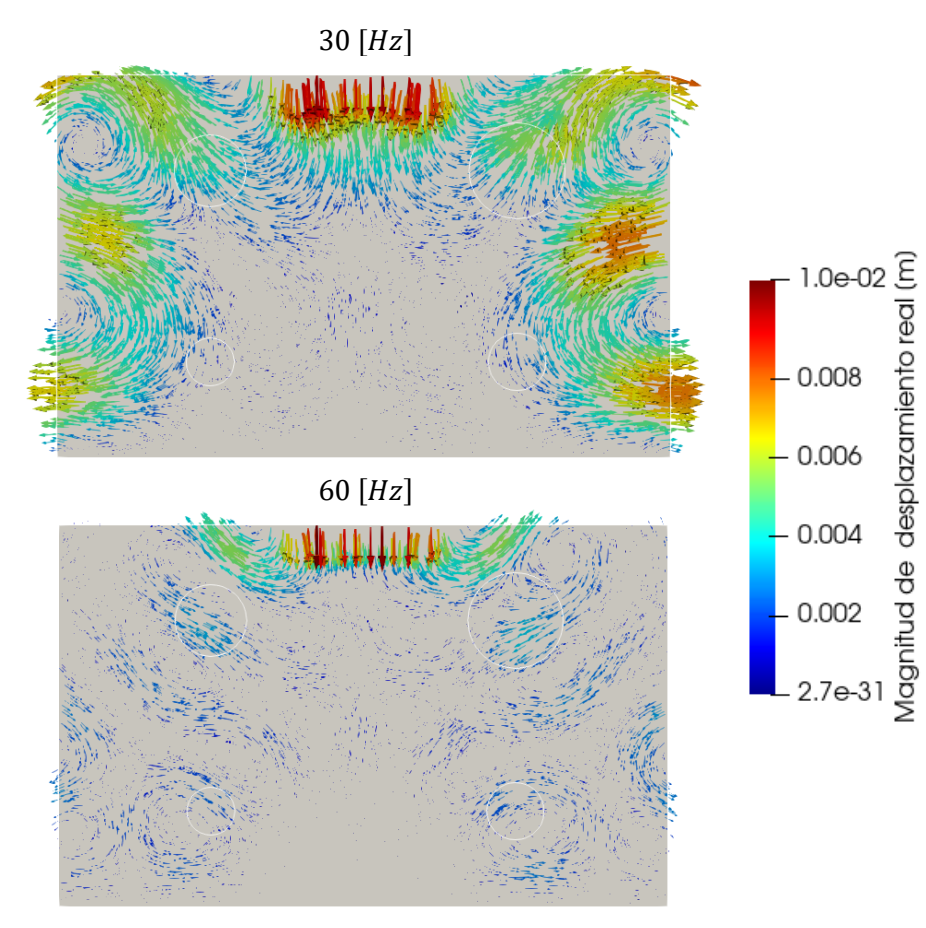

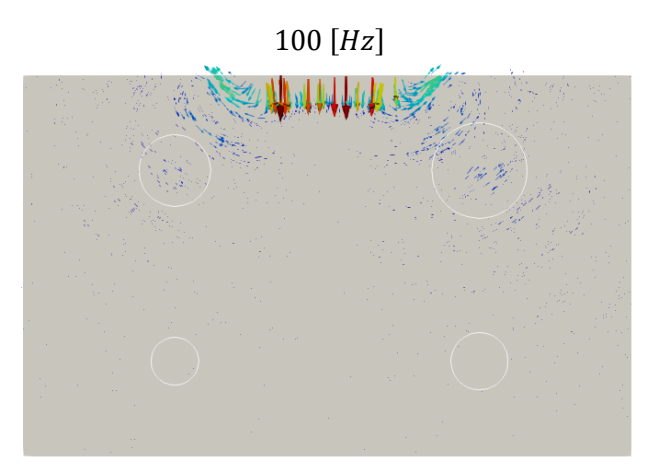

<span id="page-27-0"></span>**Figura 7:** Comportamiento del campo de desplazamiento real (con el valor de magnitud de los vectores) para modelo Voigt a una frecuencia de 30, 60 y 100  $[Hz]$ .

Modelo Zener:

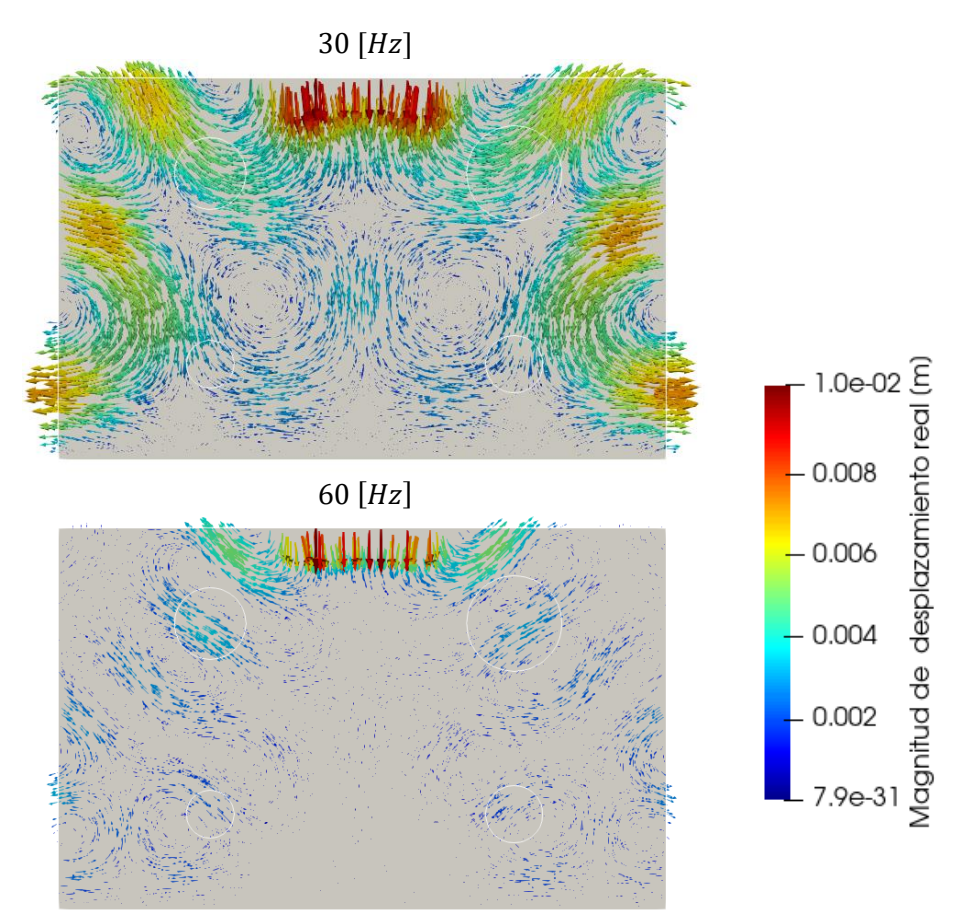

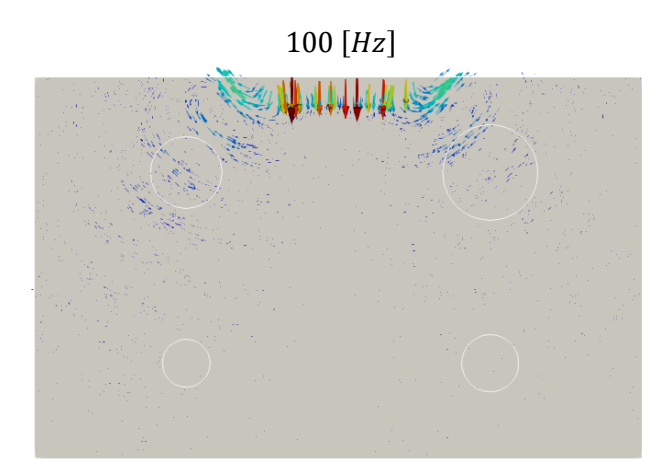

<span id="page-28-0"></span>**Figura 8:** Comportamiento del campo de desplazamiento real (con el valor de magnitud de los vectores) para modelo Zener a una frecuencia de 30, 60 y 100  $[Hz]$ .

Posteriormente, se muestra el comportamiento vectorial del campo de desplazamiento (parte imaginaria) para tres de las frecuencias a simular:

Modelo Voigt:

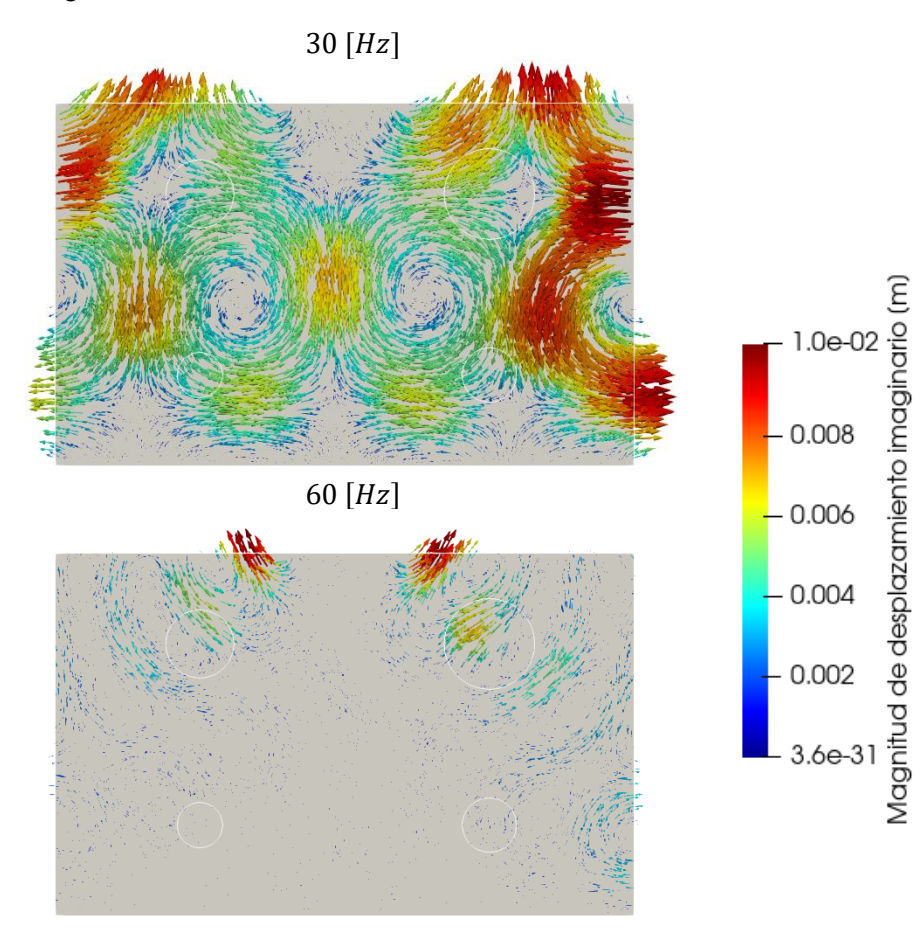

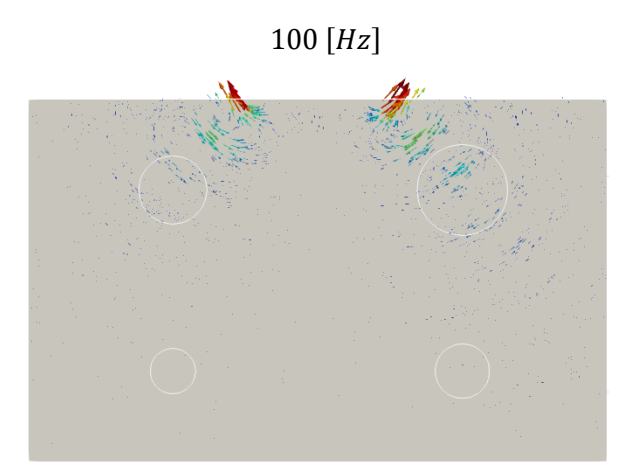

<span id="page-29-0"></span>**Figura 9:** Comportamiento del campo de desplazamiento imaginario (con el valor de magnitud de los vectores) para modelo Voigt a una frecuencia de 30, 60 y 100  $[Hz]$ .

Modelo Zener:

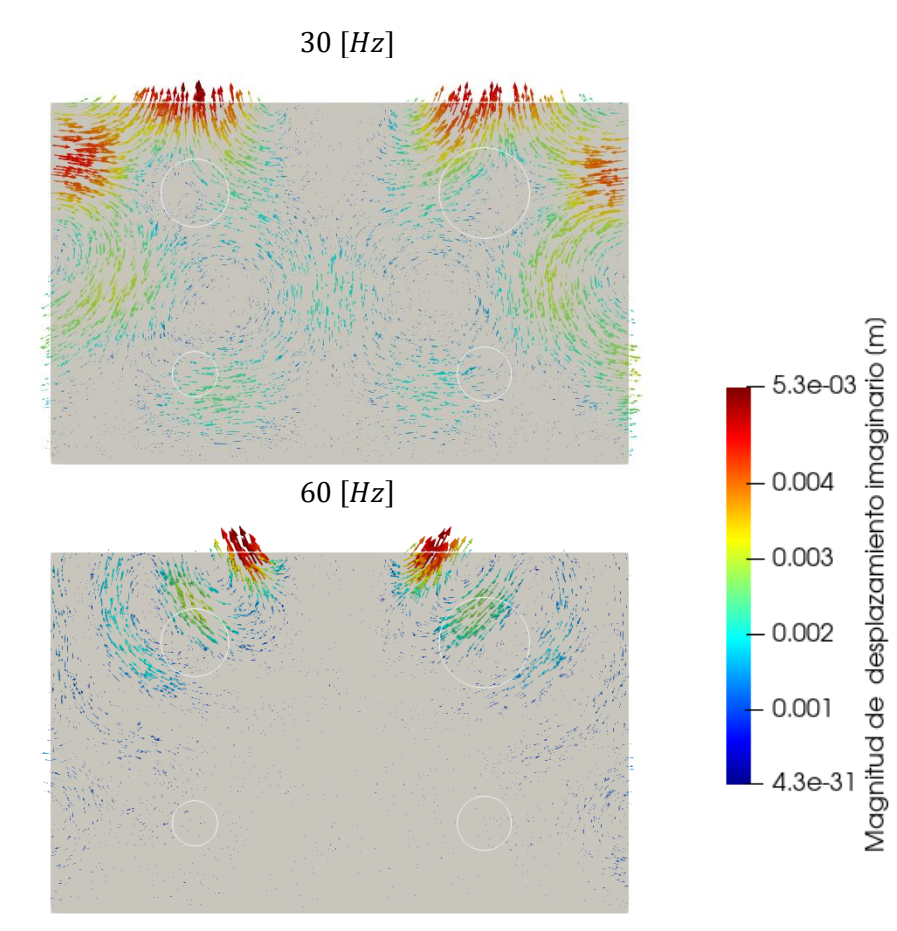

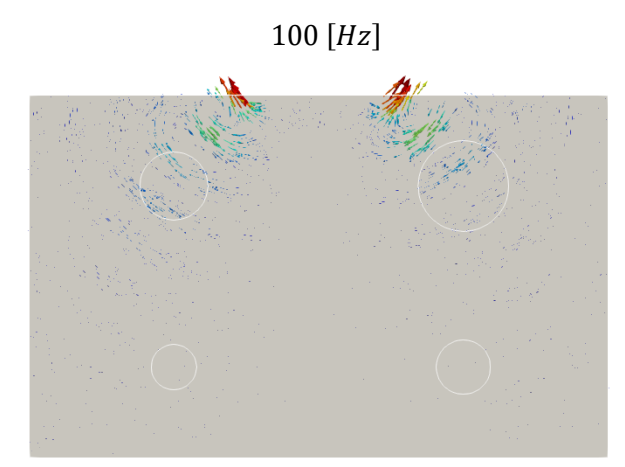

<span id="page-30-0"></span>**Figura 10:** Comportamiento del campo de desplazamiento imaginario (con el valor de magnitud de los vectores) para modelo Zener a una frecuencia de 30, 60 y 100  $[Hz]$ .

Con ello, se adjunta la magnitud del campo desplazamiento real e imaginario para dichas frecuencias:

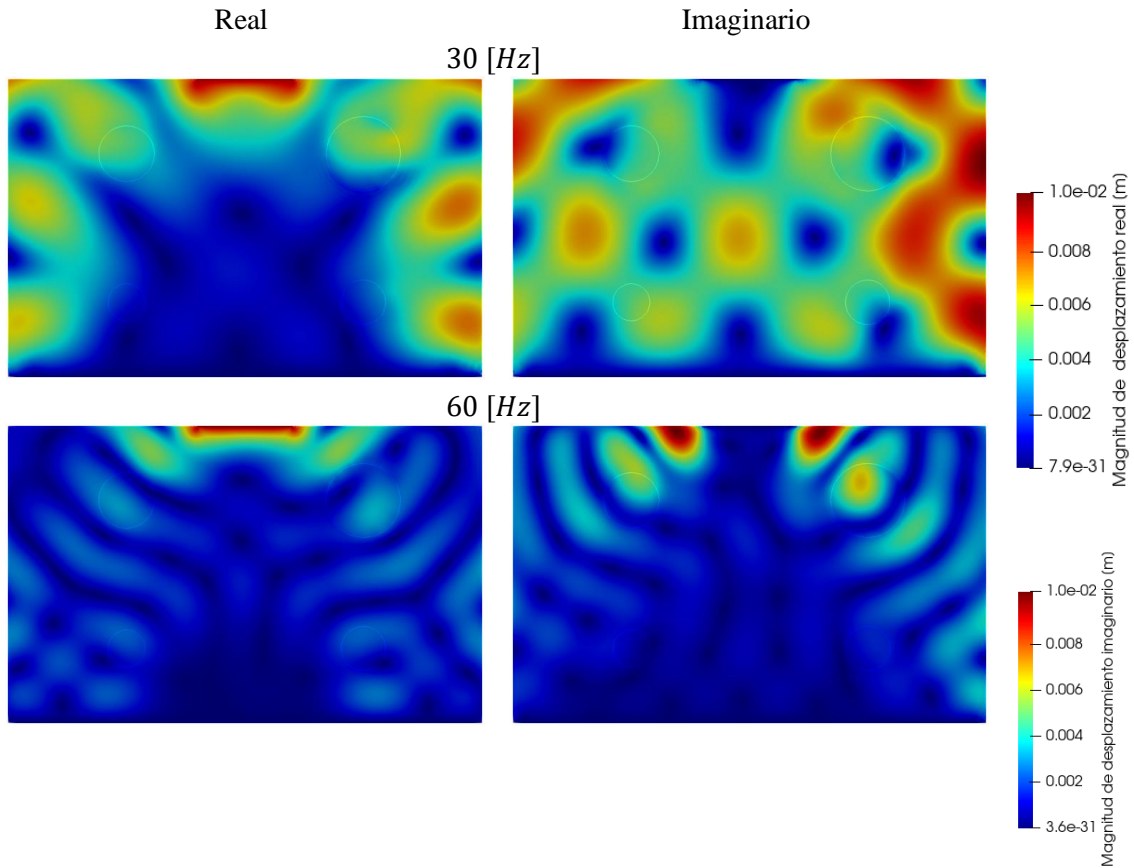

Voigt:

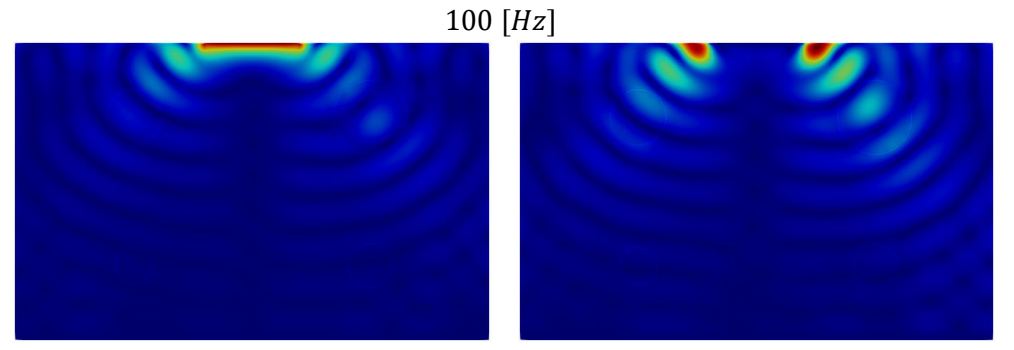

Figura 11: Magnitud del campo de desplazamiento real e imaginario para modelo Voigt a 30, 60 y 100 [Hz].

<span id="page-31-0"></span>Zener:

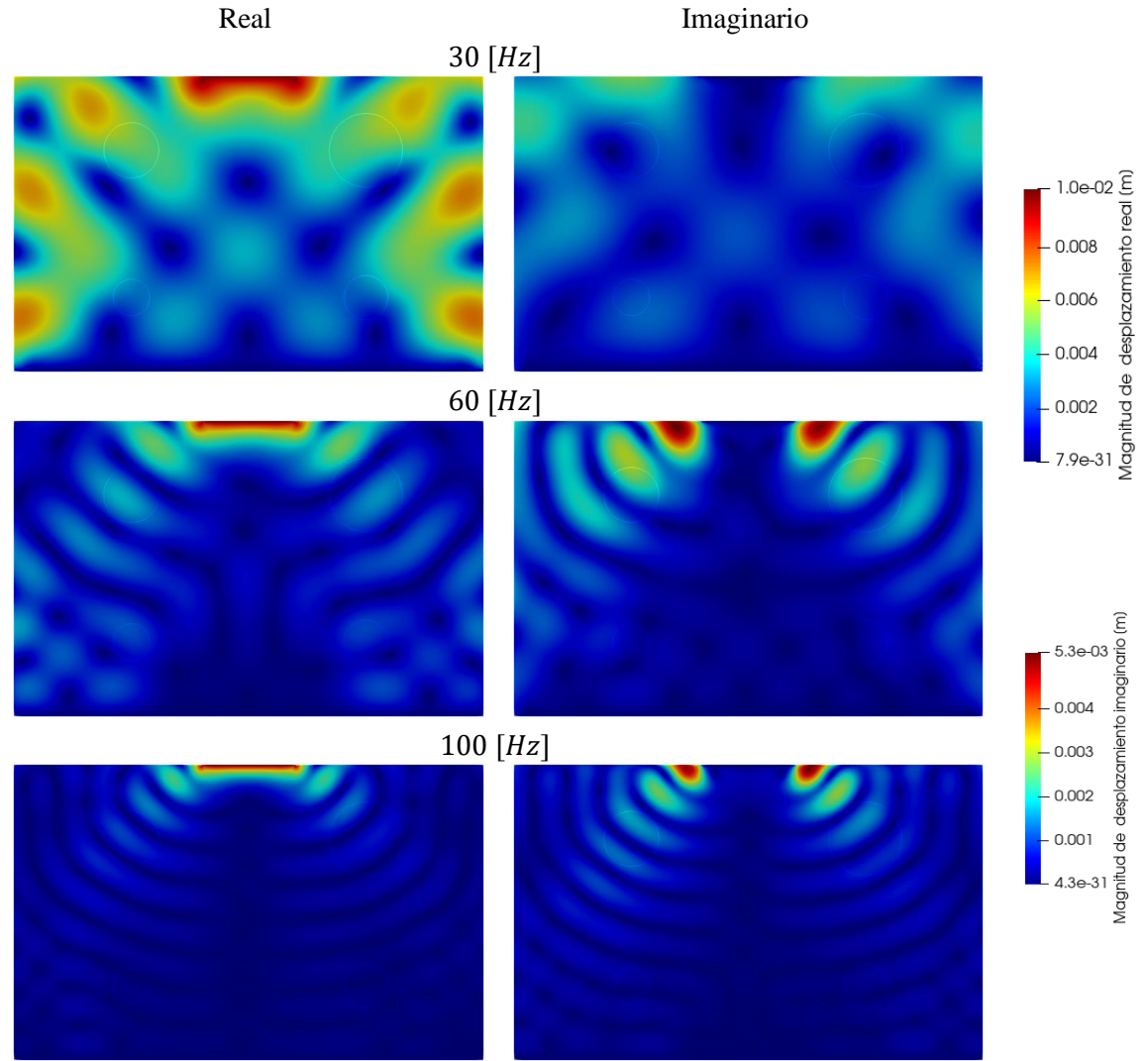

Figura 12: Magnitud del campo de desplazamiento real e imaginario para modelo Zener a 30, 60 y 100 [Hz].

<span id="page-31-1"></span>Es posible apreciar que, para ambos modelos, los vectores del campo de desplazamiento se originan en la zona de deformación asignada, con una amplitud de  $0.01$  [m]. Posterior a esto, es de señalar que se genera una propagación de los desplazamientos en todas direcciones a través del tejido, disminuyendo a medida que se alejan del punto de emisión, por la pérdida de energía que sufre la

propagación a lo largo del tejido. Para frecuencias altas, el perfil de onda es más sencillo de apreciar, sin embargo, en frecuencias bajas, se aprecia una distorsión en la imagen. Si la transmisión de la onda es más intensa, habrá mayores desplazamientos en los bordes de la matriz y, ya que el borde inferior es fijo y los bordes laterales libres, se aprecia un efecto de rebote que distorsiona el perfil de onda para el resto del tejido. El borde fijo no es capaz de transmitir el movimiento por el carácter estático de los nodos en él, provocando así, que la energía transmitida deba retornar hacia la matriz, mientras que los bordes laterales al no tener una restricción se mueven con mayor facilidad pudiendo alejarse de la matriz o acercándose al centro debido a la elasticidad del tejido. En cualquiera de los dos casos, existirá un efecto de rebote que distorsione el perfil de onda en el resto de la matriz, generando lo que se aprecia en las imágenes a 30 [Hz] y en menor medida, a 60 [Hz].

#### <span id="page-32-0"></span>4.1.2. Matlab

Para comprobar que la adaptación del modelo a *Matlab* es acorde a las simulaciones anteriormente vistas, se procede a mostrar el comportamiento de la magnitud de campo de desplazamientos por medio de este mismo programa.

Se seleccionó una capa intermedia del modelo señalada en el **Capítulo [3.2.3](#page-22-0)** y se procederá a mostrar el campo de desplazamientos real para una frecuencia de 30  $[Hz]$ :

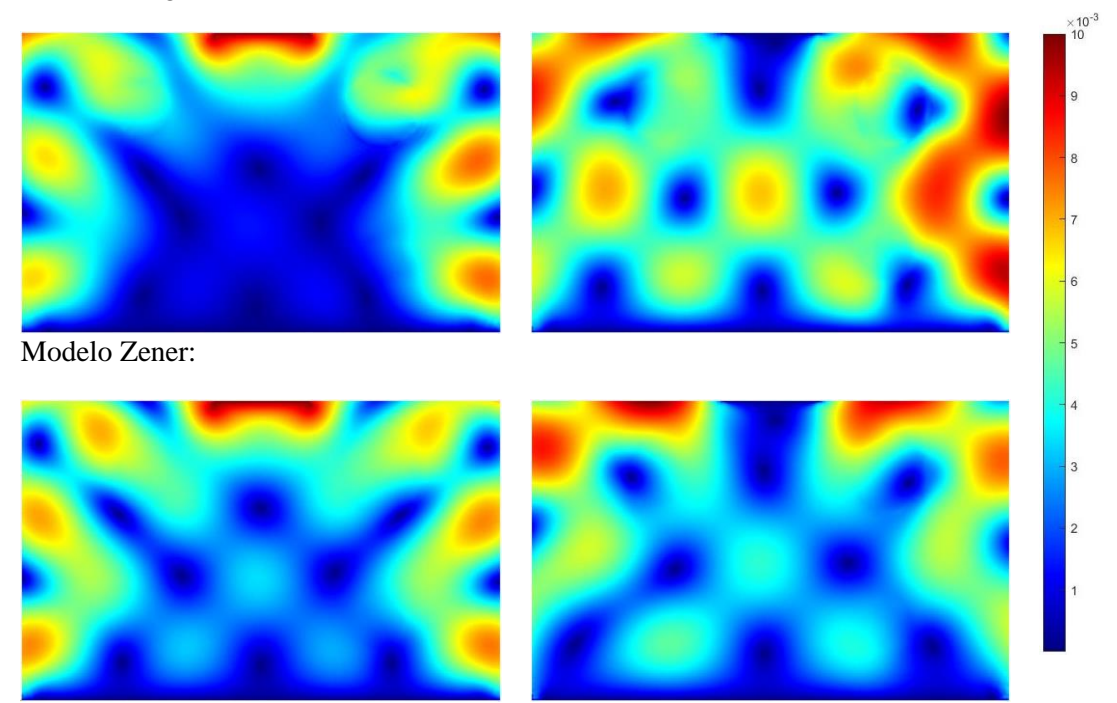

Modelo Voigt:

Figura 13: Magnitud campo de desplazamiento real e imaginario modelo Voigt y Zener a 30 [Hz].

<span id="page-32-1"></span>Las imágenes obtenidas por *Matlab* demuestran que la interpolación funciona correctamente. Para los casos de 60 y 100  $[Hz]$  ocurre lo mismo, pero para efectos prácticos, se omitirá la visualización de la magnitud de sus campos de desplazamientos.

Por ello es posible afirmar que ambos softwares trabajan en concordancia, llegando a resultados muy similares, validando así el modelo computacional de Matlab para los pasos siguientes.

#### <span id="page-33-0"></span>4.2. Proceso de inversión

Para este punto, fue empleado *Matlab* para los cuatro métodos de inversión mencionados con anterioridad. A cada método se le ingresa un arreglo que contiene los datos de desplazamiento de todo el tejido estudiado, incluyendo las diferentes frecuencias a evaluar, el tamaño de vóxel el cual define la unidad tridimensional más pequeña que el método debe calcular (asociado a la resolución de imagen) y las variables dimensionales que el método de inversión debe considerar para evaluar la tridimensionalidad del tejido analizado. Los métodos permiten arrojar arreglos que presentan valores de módulo de corte para cada región del tejido, para las diferentes frecuencias utilizadas. El arreglo obtenido debe dividirse entre las cinco regiones del tejido (inclusiones y matriz), para poder hacer un cálculo del promedio de los módulos de corte de cada región, para así no mezclar los datos.

Será considerado  $\overline{x_G}$  como el promedio de módulo de corte y  $\sigma$  como la desviación estándar para cada región del tejido al rango de frecuencia establecido. Los resultados obtenidos para cada método se encuentran disponibles en **[Apéndice](#page-44-0)**.

Respecto a los valores de  $\sigma$  puede observarse que, dentro de los métodos, los casos de Helmholtz y HMDI pueden destacarse debido a que sus desviaciones estándar no superan el valor de módulo de corte en ningún punto dentro del rango de frecuencias.

<span id="page-33-1"></span>Los tiempos que tardaron en ejecutarse los métodos de inversión fueron los siguientes:

| Método      | <b>Voigt</b> | <b>Zener</b> | <b>Unidad</b>     |
|-------------|--------------|--------------|-------------------|
| FV          | 23.646       | 23.578       | ls I              |
| $FV-H$      | 19.284       | 19.163       | ls I              |
| Helmholtz   | 2.864        | 2.815        | $\lceil s \rceil$ |
| <b>HMDI</b> | 9653.832     | 10466.703    | ls I              |
| Total       | 9699.626     | 10512.260    | $\vert S \vert$   |

**Tabla 10:** Tiempo de procesamiento de cada método de inversión modelo Voigt y Zener

Considerando los valores obtenidos, se graficaron los resultados para cada región, en donde cada gráfico contiene la curva real (con los datos tabulados en **[Tabla 6](#page-23-2)** y **[Tabla 7](#page-24-0)**) y las curvas de módulos de corte para cada método de inversión. A modo de ejemplo, se mostrarán los gráficos de las regiones de matriz y la inclusión 0 (demás casos se encuentran en **[Apéndice](#page-44-0)**):

#### Modelo Voigt:

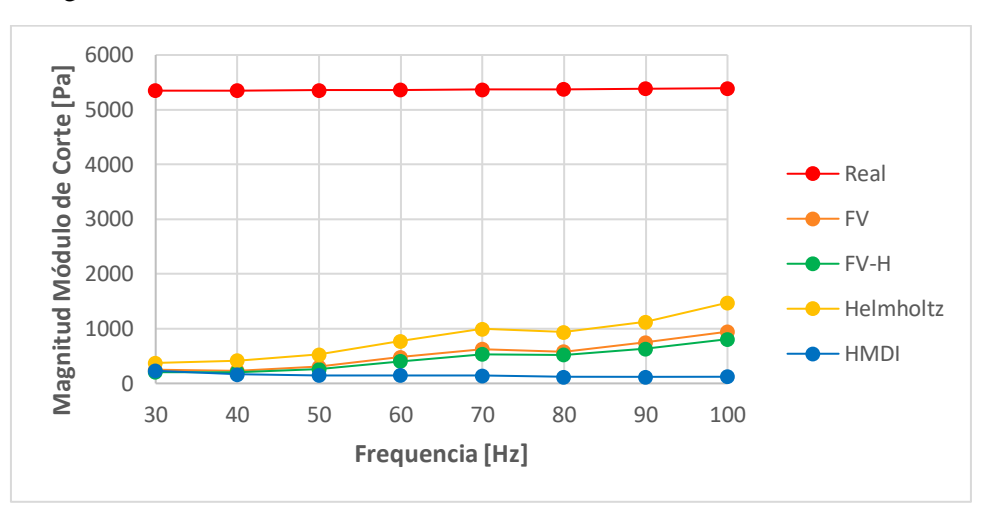

**Gráfico 1:** Curvas de los módulos de corte experimentales y real para inclusión 0 modelo Voigt.

<span id="page-34-0"></span>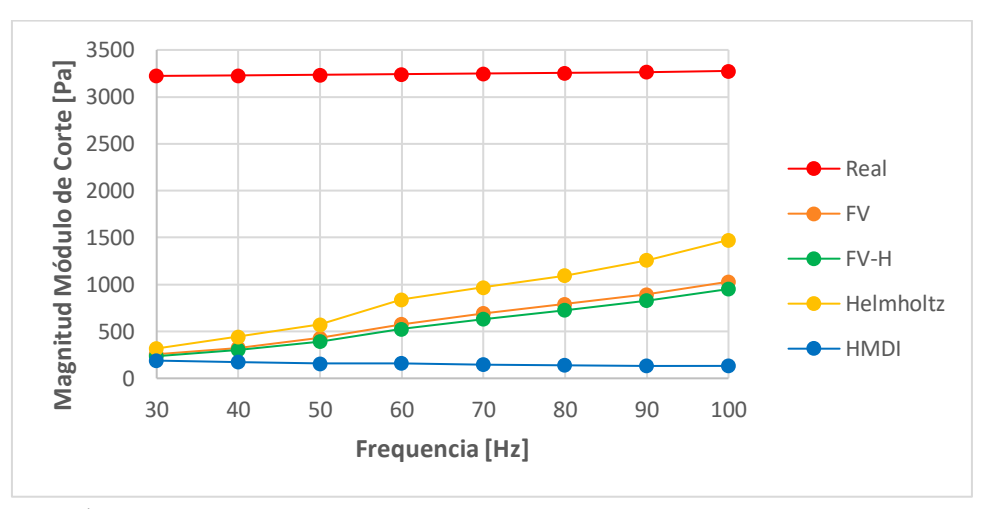

**Gráfico 2:** Curvas de los módulos de corte experimentales y real para matriz modelo Voigt.

<span id="page-34-1"></span>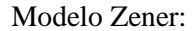

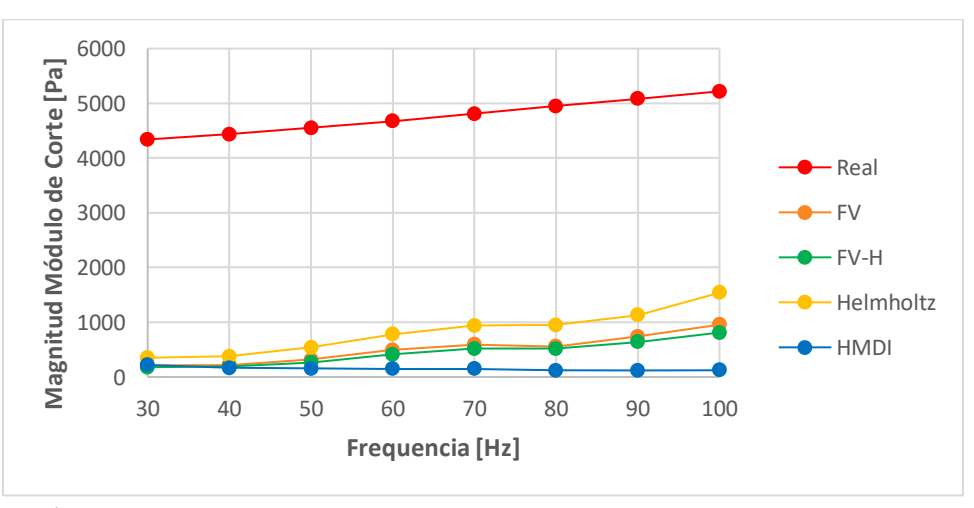

<span id="page-34-2"></span>**Gráfico 3:** Curvas de los módulos de corte experimentales y real para inclusión 0 modelo Zener.

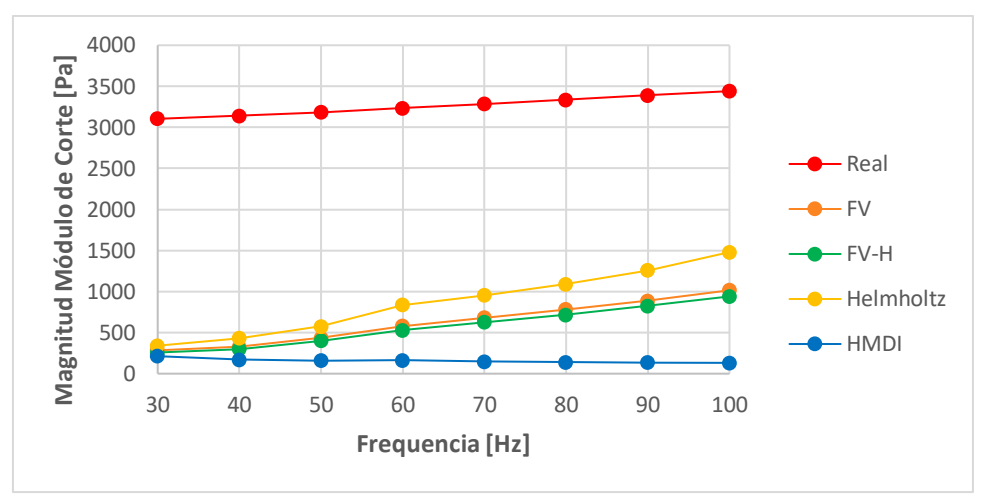

**Gráfico 4:** Curvas de los módulos de corte experimentales y real para matriz modelo Zener.

<span id="page-35-0"></span>Es importante mencionar que las curvas reales para el modelo Voigt siguen una tendencia creciente para todas las regiones, mientras que en el modelo Zener, solo dos curvas presentan este comportamiento (inclusión 0 y matriz) y las restantes siguen una tendencia creciente desacelerada. Visualmente esto no logra apreciarse por efecto de la distancia existente entre las curvas, asociado a las magnitudes de módulo de corte.

Con respecto a las magnitudes de los módulos de corte generados a través de los métodos de inversión, se observa que en general son bastante menores a los empleados en la simulación. Esto se aprecia fácilmente a través de los gráficos generados a partir de **[Tabla 17](#page-45-4)** y **[Tabla 19](#page-47-0)**. Además, es posible señalar que, a pesar de la distancia entre la curva real y a las correspondientes a los métodos de inversión, las referentes a los métodos resultan ser muy próximas entre sí, siendo la menos cercana la curva del método HMDI, siendo incluso la única curva que presenta un comportamiento decreciente a medida que aumenta la frecuencia. Enfatizando en este último punto, como fue mencionado con anterioridad, las curvas reales para el modelo Voigt siguen una tendencia creciente, mientras que en el modelo Zener, solo dos curvas presentan este comportamiento (inclusión 0 y matriz) y las restantes siguen una tendencia creciente desacelerada. Esto muestra que, las curvas provenientes de los modelos de inversión tienen una mayor similitud con el modelo Voigt, a excepción del método HMDI.

Para cuantificar los errores presentes en los datos simulados de módulo de corte, se hizo uso del error cuadrático medio  $RMS$ , error cuadrático medio relativo  $RMS$ <sub>relativo</sub> y el error diferencial</sub> e<sub>diferencial</sub>, dados por:

$$
RMS = \sqrt{\frac{\sum_{i=1}^{N} (x(i) - y(i))^2}{N}}
$$

$$
RMS_{relative} = \sqrt{\frac{\sum_{i=1}^{N} (\frac{y(i)}{x(i)} - 1)^2}{N}}
$$

$$
e_{differential} = \sqrt{\frac{\sum_{i=1}^{N} \left(\frac{\partial x(i)}{\partial f} - \frac{\partial y(i)}{\partial f}\right)^2}{N}}
$$

Con  $x(i)$  e  $y(i)$  como dato de simulación (valores reales) y datos de los modelos de inversión (experimentales) a frecuencia i-ésima respectivamente, y  $N$  el número de frecuencias estudiadas.

Dando como resultado:

<span id="page-36-0"></span>Modelo Voigt:

![](_page_36_Picture_392.jpeg)

**Tabla 11:** Cuantificación del error presente en  $\overline{x_c}$  respecto a los valores reales para modelo Voigt

<span id="page-36-1"></span>Modelo Zener:

**Tabla 12:** Cuantificación del error presente en  $\overline{x_G}$  respecto a los valores reales para modelo Zener

| <b>Tejido</b> | <b>Método</b> | <b>RMS</b> | <b>RMS</b> <sub>relativo</sub> | $e_{diferencial}$ |
|---------------|---------------|------------|--------------------------------|-------------------|
| Inclusión 0   | <b>FV</b>     | 4135.108   | 0.893                          | 8.430             |
|               | <b>FV-H</b>   | 4204.519   | 0.908                          | 6.547             |
|               | Helmholtz     | 3823.790   | 0.829                          | 12.822            |
|               | <b>HMDI</b>   | 4505.438   | 0.967                          | 13.941            |
| Inclusión 1   | FV            | 3925.918   | 0.918                          | 8.587             |
|               | <b>FV-H</b>   | 3946.997   | 0.923                          | 7.212             |
|               | Helmholtz     | 3578.595   | 0.838                          | 16.213            |
|               | HMDI          | 4147.817   | 0.968                          | 5.232             |

![](_page_37_Picture_251.jpeg)

La cuantificación del error generado en los datos evidencia la alta diferencia entre los módulos de corte reales respecto a los obtenidos por medio de los métodos de inversión. En general, el método que presenta menor magnitud de error es el de Helmholtz. Esto se respalda con los gráficos efectuados, debido a que visualmente presenta la curva más cercana a la curva real. Del otro extremo, el método que presenta mayor magnitud de error es el HMDI, lo cual apoya lo anteriormente mencionado con respecto a la distancia entre las curvas.

El tercer error calculado, es un error diferencial que se determina en base al RMS. Este compara las derivadas de la curva real con respecto a las de los métodos de inversión, de esta forma, su interpretación es, qué tanto se asemeja la forma y características de la curva de inversión con respecto a la curva real. En este sentido, para el modelo Voigt el método con menor error diferencial es el HMDI, pudiendo considerarse la pendiente de la regresión lineal como indicador del comportamiento. Sin embargo, hay que señalar que HMDI tiene una tendencia decreciente, lo que lo diferencia de las demás curvas. Considerando esto, el método que tendría un comportamiento más semejante al de la curva real es el FV-H, ya que tiene el segundo error diferencial más bajo.

El modelo Zener tiene una curva de mayor crecimiento que el modelo Voigt, esto hace que el error diferencial del método HMDI ya no sea tan bajo como en el caso anterior, dejando al método FV-H, como el de menor error diferencial, lo que significaría que tiene la forma de curva más parecida a la real.

En resumen, lo que se observa es que el método Helmholtz consigue tener las magnitudes de módulo de corte más cercanas a las magnitudes de la simulación, mientras que el método FV-H logra una tendencia más cercana a la curva real.

También se determinó la desviación estándar para cada cálculo de módulo de corte según la frecuencia. Estas desviaciones pueden observarse en **[Tabla 18](#page-46-0)** y **[Tabla 20](#page-48-0)** presentes en **[Apéndice](#page-44-0)**. Este valor representa la dispersión que sufren los datos con respecto al promedio calculado. Como bien se muestra en **[Gráfico 11](#page-51-2)**, **[Gráfico](#page-51-3)** 12, **[Gráfico](#page-52-2)** 13 y **[Gráfico](#page-52-3)** 14, muchas veces la desviación estándar logra ser tanto o más grande que el módulo de corte promedio, lo que señalaría que existen valores calculados que se alejan muy por encima del módulo de corte promedio, ya que para los valores menores al promedio, no debería existir una distancia tan grande con respecto a este, puesto que es imposible obtener módulos de corte negativos.

Observando **[Tabla 10](#page-33-1)**, es posible notar que los tiempos que le toma a los métodos de inversión arrojar resultados, no suelen tener mucha diferencia de un modelo a otro; en total el modelo Voigt tarda 2.681 [ℎ] y el modelo Zener tarda 2.920 [ℎ]. La diferencia radica entre los métodos de inversión, siendo el método HMDI el que más tiempo tarda en arrojar resultados; mientras que los métodos de FV, FV-H y Helmholtz tardan algunos segundos, al método HMDI le toma aproximadamente 2 [ℎ] en entregar resultados.

Se añaden imágenes de la magnitud de módulo de corte de los métodos de inversión implementados, para una frecuencia de 60  $[Hz]$ .

![](_page_38_Figure_2.jpeg)

<span id="page-38-0"></span>Figura 14: Magnitud módulo de corte entregados por los métodos de inversión para modelo Voigt y Zener a 60 [Hz].

Las distribuciones de colores señalan cómo se distribuyen los módulos de corte en las regiones de cada imagen. Para el método HMDI, se observa una distribución de colores más homogénea, lo que significa que, las magnitudes de módulo de corte están más cercanas unas de otras, esto ayuda a representar cualitativamente el valor de desviación estándar del método HMDI, ya que este es relativamente bajo con respecto a otros métodos. En el caso de Helmholtz, la desviación estándar también es relativamente baja, puesto que la distribución de colores es también bastante homogénea, pero mayoritariamente de tonos amarillos, lo que indicaría que las magnitudes de módulos de corte son en general mayores, siendo esto consistente con su representación gráfica.

Por último, se lleva a cabo una prueba para saber cómo se ve afectada la curva de módulos de corte para la mayoría de los métodos (se excluye HMDI) cuando las propiedades mecánicas se modifican, específicamente el módulo de Young y la viscosidad. Se utilizaron diferentes magnitudes para ambas propiedades registrando los errores  $RMS$ ,  $RMS$ <sub>relativo</sub> y  $e_{differential}$  para cuantificar el comportamiento de las curvas con respecto a la curva real. Dicha información se encuentra disponible en **[Apéndice](#page-44-0)**. De los datos obtenidos puede apreciarse que los errores más bajos se dieron en condiciones donde tanto el módulo de Young como la viscosidad presentan menores magnitudes.

#### <span id="page-39-0"></span>5. Conclusiones

El planteamiento del caso de estudio llevado a cabo no entrega los mismos resultados que se pudiesen lograr emulando los métodos de imágenes médicas como US o MRE, debido a que la cantidad de variables que se deben considerar para esos casos es mucho mayor a las que se encuentran presentes en esta investigación. Además, los parámetros implementados no fueron del todo realistas, ya que su principal función fue reflejar un comportamiento de onda en sus resultados (efecto deseado en la simulación) más que representar fielmente las propiedades de un tejido humano.

Se optó por implementar los modelos reológicos de Voigt y Zener en lugar de un modelo de ley de potencia, debido a que, a partir de este último, no se lograron resultados favorables bajo ningún concepto; efecto de ondas en la simulación, magnitud de módulos de corte ni tendencia de las curvas de los métodos de inversión. Ninguno de estos parámetros fue cercano a lo esperado, por lo cual se decidió cambiar a los modelos indicados.

Debido a la naturaleza viscoelástica del material que se consideró en la simulación, un modelo de elasticidad lineal mixto resultó ser la propuesta indicada frente a las limitantes presentes en el caso de estudio, dado a que este abarca las restricciones de incompresibilidad o en este caso particular, cuasi incompresibilidad, conllevando así, a necesitar la implementación de una penalización que estabilizara las condiciones de presión que aparecen bajo estas circunstancias.

A partir de la ecuación de elasticidad mixta, se realizó un análisis de elementos finitos, donde se condicionó un mallado de carácter muy fino para la determinación de desplazamientos de los nodos de cada elemento presente en el modelo a simular. Este método resultó ser muy conveniente para la obtención de una gran cantidad de datos, con un tiempo de solución bastante corto producto a que no fueron considerados los desplazamientos fuera del plano. Era necesario seguir correctamente a las ondas, por lo cual se debía ajustar el tamaño de la malla a las longitudes de onda características en el medio. Esto se trató en el **Capítul[o 3.2.4](#page-22-1)**, donde se definió la cantidad de puntos que deben existir en un segmento de longitud de onda, para representar correctamente una onda sinusoidal. De los resultados obtenidos, puede asegurarse que la densidad de malla fue apropiada para poder representar correctamente el fenómeno estudiado, debido a que la cantidad de elementos por segmento definida en *FreeFEM++*, sobrepasa considerablemente la cantidad establecida para obtener un resultado óptimo. Con esto se concluye que la configuración elegida es lo suficientemente precisa.

De igual modo, el reticulado (resolución de imagen) que fue implementado en *Matlab* para la recuperación de datos por medio de interpolación, debía ser consistente al mallado establecido en *FreeFEM++*, es decir, no podía ser más fino que este para dicho fin, ya que esto generaría irregularidades para los pasos siguientes. Adicional a esto, es necesario acotar que los valores otorgados a cada vóxel repercuten en la interpolación de los datos de desplazamiento a una resolución establecida. Debido a las semejanzas en las imágenes obtenidas en *Matlab* y las obtenidas en *Paraview*, se concluye que, al no existir irregularidades, se cumple con esta condición.

Respecto a los resultados obtenidos a partir de los métodos de inversión, se determinó un valor de desviación estándar grande para cada frecuencia calculada en cada tejido (véase en **[Apéndice](#page-44-0)**). Debido a la existencia de variabilidad en los resultados de módulo de corte, se da que en muchos casos la desviación alcance magnitudes iguales o mayores al módulo de corte promedio, lo que indicaría que existen algunos valores aislados dentro del tejido que se escapan muy por encima al valor promedio, ya que no puede haber valores de módulos de corte que sean menores a cero. Esta singularidad se origina posiblemente por un error de interpolación o al traspasar los valores de desplazamiento al reticulado en *Matlab*, lo que ocasionaría errores en los métodos de inversión afectando considerablemente los resultados finales, sobre todo para las inclusiones debido al menor número de nodos presentes en ellas con respecto a la matriz. Como bien fue mencionado en el capítulo anterior, los casos de Helmholtz y HMDI se destacan debido a que sus desviaciones estándar no superan el valor de módulo de corte en ningún punto dentro del rango de frecuencias. Esto puede deberse a que, en el caso de Helmholtz, se trabaja con un caso particular de modelo de elasticidad, donde solo se consideran los desplazamientos con divergencia nula. Mientras que en el caso de HMDI, esto se debe a la implementación de mínimos cuadrados que permite soluciones más suavizadas.

 Si bien no se lograron resultados esperados a nivel numérico (considerado como valores reales en **[Tabla 6](#page-23-2)** y **[Tabla 7](#page-24-0)**), en la investigación se le dio más importancia al comportamiento de las curvas por sobre sus magnitudes, vale decir, preservar las tendencias al graficar los resultados arrojados por los métodos de inversión. En este caso, como bien fue visto en el **Capítulo [4.2](#page-33-0)**, en general las curvas experimentales presentaban una tendencia similar entre un modelo y otro, pero fue en el modelo Voigt donde hubo una mayor similitud en relación a la curva real, dado a que la ecuación que lo representa y los parámetros implementados, constituyen un comportamiento creciente. Por ello se concluye que, aplicado a este contexto, los resultados de los métodos de inversión para el modelo Voigt, son más cercanos a las curvas reales obtenidas por este modelo.

Respecto al rendimiento de los métodos de inversión, es posible observar a partir de los errores calculados que, a nivel de magnitud, el método más próximo a los resultados deseados fue el de Helmholtz, sin embargo, a nivel gráfico, el método que compartía mayor similitud con la tendencia de las curvas reales fue el FV-H. El método más alejado ante estos criterios fue el método HMDI, ya que tanto las magnitudes de sus resultados como el comportamiento de su curva, estuvieron muy alejados del modelo real que se usó como referencia. Además de esto, los tiempos de procesamiento, demuestran que el método HMDI fue con creces el más lento de los cuatro, al punto de que, a diferencia de los otros métodos, este tarda horas.

Fueron realizadas una serie de simulaciones variando las propiedades mecánicas del tejido, con el fin de evaluar el comportamiento de los métodos de inversión. Esto fue posible de cuantificar por medio del cálculo de los errores  $RMS$ ,  $RMS$ <sub>relativo</sub> y  $e_{differential}$  presentes en las magnitudes de los módulos de corte experimentales frente a los empleados. Al llevar a cabo esto, se puede notar un mayor error a medida que se aumentan los parámetros de módulo de Young y viscosidad, tendiendo a alejarse las curvas experimentales de las reales, y se logra un punto óptimo cuando el módulo de Young y la viscosidad adquieren valores por debajo de los 1000 [Pa] y de 1 a 5 [Pas] respectivamente. Si bien estos valores no son de gran utilidad, ya que no son representativos para materiales reales por sus magnitudes, si entregan información sobre el rango de trabajo en el que los métodos resultan ser más efectivos, lo que podría indicar qué ajustes a futuro deben ser realizados para corregir y mejorar los métodos de inversión empleados.

Para finalizar, es posible notar la utilidad que representa la Elastografía como herramienta de diagnóstico médico, debido a que, a partir de vibraciones, puede dar información crucial del estado de un tejido y de este modo, saber si existen en este posibles anomalías. Además de que dicha información rige bajo parámetros mecánicos, lo cual indica cuán ligado está la Elastografía respecto al área ingenieril, particularmente a la mecánica presente en su aplicación.

### <span id="page-41-0"></span>6. Recomendaciones y propuestas a futuro

Para aquellos que quieran involucrarse a este tipo de temas para sus memorias, recomendaría mejorar esta propuesta, buscando e identificando los errores presentes en este, que no permitieron llegar a resultados óptimos, inclusive complementarlo con algún método de imagen como lo son US o MRE, para así simular de forma más cercana a la realidad un diagnóstico médico por medio de un método no invasivo. De seguir con una investigación de este tipo, recomendaría en mayor medida enfatizar en los métodos FV-H y Helmholtz para el modelo de Voigt, puesto que fueron los criterios que mejores resultados dieron en comparación a los valores reales desde una perspectiva de tendencia y magnitud respectivamente. Además, sería importante incluir un análisis de los efectos del ruido presentes en la extracción de datos.

Por otra parte, la idea es fomentar el estudio de alternativas de métodos no invasivos de diagnósticos que existen y que existirán, para hallar las mejores opciones a nivel de precisión y costos para las personas.

### <span id="page-41-1"></span>7. Bibliografía

- Anderssen , R., & Hegland, M. (1999). For numerical differentiation, dimensionality can be a blessing! *Mathematics of computation, 68(227)*, 1121-1141.
- Barnhill, E., Davies, P. J., Ariyurek, C., Fehlner, A., Braun, J., & Sack, I. (2018). Heterogeneous Multifrequency Direct Inversion (HMDI) for Magnetic Resonance Elastography with Application to a Clinical Brain Exam. *Medical image analysis, 46*, 180-188.
- Bhatia, H., Norgard, G., Pascucci, V., & Bremer, P. T. (2012). The Helmholtz-Hodge decomposition—a survey. *IEEE Transactions on visualization and computer graphics, 19(8)*, 1386-1404.
- Braun, J., Buntkowsky, G., Bernarding, J., Tolxdorff, T., & Sack, I. (2001). Simulation and analysis of magnetic resonance elastography wave images using coupled harmonic oscillators and Gaussian local frequency estimation. *Magnetic Resonance Imaging, 19(5)*, 703-713.
- Cahill, N. D., Jadamba, B., Khan, A. A., Sama, M., & Winkler, B. C. (2013). A first-order adjoint and a second-order hybrid method for an energy output least-squares elastography inverse problem of identifying tumor location. *Boundary Value Problems, 2013(1)*, 1-19.
- Carnicero, A. (2001). *Introducción al método de los elementos finitos.* Escuela Técnica Superior de Ingeniería ICAI. Madrid: Universidad Pontificia Comillas.
- Denaro, F. (2003). On the application of the Helmholtz–Hodge decomposition in projection methods for incompressible flows with general boundary conditions. *International Journal for Numerical Methods in Fluids, 43(1)*, 43-69.
- Department of Mathematics at Columbia University in the City of New York. (s.f.). *Department of Mathematics at Columbia University in the City of New York.* Obtenido de http://www.math.columbia.edu/~rf/innerprods.pdf
- Fabry, B., Maksym, G. N., Butler, J. P., Glogauer, M., Navajas, D., Taback, N. A., . . . Fredberg, J. J. (2003). Time scale and other invariants of integrative mechanical behavior in living cells. *Physical Review E, 68(4)*, 041914.
- Fung, Y. C. (2013). Biomechanics: mechanical properties of living tissues. Springer Science & Business Media.
- García Q., J. C. (08 de enero de 2008). Tema 3. Viscoelasticidad lineal. *Universidad de Alicante*. Alicante, España.
- Gatica, L. (2005). Métodos de elementos finitos mixtos para elasticidad incompresible no lineal (Tesis doctoral). *Universidad de Concepción*. Concepción.
- GreenFacts. (01 de Abril de 2020). *GreenFacts*. Obtenido de https://www.greenfacts.org/es/glosario/tuv/tejidos-blandos.htm
- Guo, Z., You, S., Wan, X., & Bićanić, N. (2010). A FEM-based direct method for material reconstruction inverse problem in soft tissue elastography. *Computers & structures, 88(23- 24)*, 1459-1468.
- Guzmán Ahorca, F., Abellán Rivera, D., & Reus Pintado, M. (2014). La elastografía: una nueva aplicación de la ecografía. ¿Cuál es su utilidad clínica? *Radiología, 56(4)*, 290-294.
- Hirsch, S., Braun, J., & Sack, I. (2017). *Magnetic resonance elastography: physical background and medical applications.* Weinheim: John Wiley & Sons.
- Honarvar, M., Sahebjavaher, R. S., Rohling, R., & & Salcudean, S. E. (2017). A Comparison of Finite Element-Based Inversion Algorithms, Local Frequency Estimation and Direct Inversion Approach Used in Magnetic Resonance Elastography. *IEEE transactions on medical imaging, 36(8)*, 1686 - 1698.
- Joseph, D. D. (2013). Fluid dynamics of viscoelastic liquids. Springer Science & Business Media.
- Klatt, D., Hamhabe, U., Asbach, P., Braun, J., & Sack, I. (2007). Noninvasive assessment of the rheological behavior of human organs using multifrequency MR elastography: a study of brain and liver viscoelasticity. *Physics in Medicine & Biology, 52(24)*, 7281.
- Marsden, J. E., & Chorin, A. J. (1993). *A mathematical introduction to fluid mechanics.* Springer-Verlag.
- Maurel, W., Thalmann, D., Wu, Y., & Thalmann, N. M. (1998). *Biomechanical models for soft tissue simulation* (Vol. 48). Berlín: Springer.
- Mayo Clinic. (17 de Mayo de 2018). *Mayo Clinic*. Obtenido de https://www.mayoclinic.org/eses/tests-procedures/magnetic-resonance-elastography/about/pac-20385177
- McLaughlin, J., Renzi, D., Yoon, J. R., Ehman, R. L., & Manduca, A. (2006). Variance controlled shear stiffness images for MRE data. *In 3rd IEEE International Symposium on Biomedical Imaging: Nano to Macro. IEEE*, 960-963.
- MedlinePlus. (25 de Febrero de 2020). *MedlinePlus*. Obtenido de https://medlineplus.gov/labtests/elastography/
- Mura, J. (2019). "Método de Elementos Finitos en 2 y 3 dimensiones". *Universidad Técnica Federico Santa María*. Santiago, Chile. 2019.
- Mura, J. (2019). "Modelos contínuos". *Universidad Técnica Federico Santa María*. Santiago, Chile. 2019.
- National Institute of Biomedical Imaging and Bioengineering. (Julio de 2016). *National Institute of Biomedical Imaging and Bioengineering.* Obtenido de https://www.nibib.nih.gov/sites/default/files/Ultrasound%20Fact%20Sheet%202016 spanish.pdf
- Palomares, J. E., Rodríguez, M., & Castro, J. G. (2017). Zener fractional order determination and biomechanical blood flow characterization. *Revista Internacional de Métodos Numéricos para Cálculo y Diseño en Ingeniería*, 33(1).
- Papazoglou, S., Hirsch, S., Braun, J., & Sack, I. (2012). Multifrequency inversion in magnetic resonance elastography. *Physics in Medicine & Biology, 57(8)*, 2329.
- Papp, C. M. (2012). *Construcción de un fantoma antropomórfico para mediciones de dosis en manos en procedimientos de braquiterapia (Tesis de maestría).* Fundación Escuela Medicina Nuclear, Mendoza.
- RadiologyInfo. (18 de Junio de 2016). *RadiologyInfo*. Obtenido de https://www.radiologyinfo.org/sp/info.cfm?pg=bodymr
- RadiologyInfo. (04 de Junio de 2019). *RadiologyInfo*. Obtenido de https://www.radiologyinfo.org/sp/info.cfm?pg=elastography
- Rojas G., O. (1999). Introducción a la Reología. *Universidad de los Andes*. Mérida, Venezuela, 1999.
- Significados. (19 de 02 de 2019). *Significados*. Recuperado el 09 de 05 de 2020, de https://www.significados.com: https://www.significados.com/elasticidad/
- Significados. (21 de 02 de 2019). *Significados*. Recuperado el 09 de 05 de 2020, de https://www.significados.com: https://www.significados.com/deformacion/
- Sinkus, R., Siegmann, K., Xydeas, T., Tanter, M., Claussen, C., & Fink, M. (2007). MR elastography of breast lesions: understanding the solid/liquid duality can improve the specificity of

contrast‐enhanced MR mammography. *Magnetic Resonance in Medicine: An Official Journal of the International Society for Magnetic Resonance in Medicine, 58(6)*, 1135-1144.

- Taber, L. A. (2004). Nonlinear theory of elasticity: applications in biomechanics. World Scientific.
- Testu, J., McGarry, M. D., Dittmann, F., Weaver, J. B., Paulsen, K. D., Sack, I., & Van Houten, E. E. (2017). Viscoelastic power law parameters of in vivo human brain estimated by MR elastography. *Journal of the mechanical behavior of biomedical materials, 74*, 333-341.
- Tomita, S., Suzuki, H., Kajiwara, I., Nakamura, G., Jiang, Y., Suga, M., . . . Tadano, S. (2018). Numerical simulations of magnetic resonance elastography using finite element analysis with a linear heterogeneous viscoelastic model. *Journal of visualization, 21(1)*, 133-145.
- Wikipedia. (31 de 12 de 2017). *Wikipedia*. Recuperado el 13 de 05 de 2020, de https://es.wikipedia.org: https://es.wikipedia.org/wiki/V%C3%B3xel#:~:text=El%20v%C3%B3xel%20(del%20ingl %C3%A9s%20volumetric,p%C3%ADxel%20en%20un%20objeto%202D.
- Wikipedia. (3 de 09 de 2019). *Wikipedia*. Recuperado el 12 de 05 de 2020, de https://es.wikipedia.org: https://es.wikipedia.org/wiki/M%C3%B3dulo\_de\_cizalladura
- Zhang, W., & Holm, S. (2016). Estimation of shear modulus in media with power law characteristics. *Ultrasonics, 64*, 170-176.
- Zhu, Y., Zheng, Y., Shen, Y. Y., Chen, X., Zhang, X. Y., Lin, H. M., . . . Chen, S. P. (2014). Analyzing and modeling rheological behavior of liver fibrosis in rats using shear viscoelastic moduli. *Journal of Zhejiang University Science B, 15(4)*, 375-381.

## <span id="page-44-0"></span>8. Apéndice

#### <span id="page-44-1"></span>8.1. Tablas de velocidad de corte y longitud de onda

Modelo Voigt:

![](_page_44_Picture_243.jpeg)

<span id="page-44-2"></span>**Tabla 13:** Valores calculados de  $c_s$  para modelo Voigt

![](_page_45_Picture_519.jpeg)

#### <span id="page-45-1"></span>Tabla 14: Valores calculados de  $\lambda$  para modelo Voigt

Modelo Zener:

#### <span id="page-45-2"></span>**Tabla 15:** Valores calculados de  $c_s$  para modelo Zener

![](_page_45_Picture_520.jpeg)

#### <span id="page-45-3"></span>Tabla 16: Valores calculados de  $\lambda$  para modelo Zener

![](_page_45_Picture_521.jpeg)

## <span id="page-45-0"></span>8.2. Tablas de promedio y desviación estándar

Modelo Voigt:

<span id="page-45-4"></span>![](_page_45_Picture_522.jpeg)

![](_page_45_Picture_523.jpeg)

![](_page_46_Picture_622.jpeg)

<span id="page-46-0"></span>![](_page_46_Picture_623.jpeg)

![](_page_46_Picture_624.jpeg)

![](_page_47_Picture_602.jpeg)

#### Modelo Zener:

<span id="page-47-0"></span>![](_page_47_Picture_603.jpeg)

![](_page_47_Picture_604.jpeg)

![](_page_48_Picture_526.jpeg)

![](_page_48_Picture_527.jpeg)

<span id="page-48-0"></span>![](_page_48_Picture_528.jpeg)

## <span id="page-49-0"></span>8.3. Gráficos magnitud módulo de corte vs frecuencia

#### Modelo Voigt:

![](_page_49_Figure_2.jpeg)

<span id="page-49-1"></span>**Gráfico 5:** Curvas de los módulos de corte experimentales y real para inclusión 1 modelo Voigt.

![](_page_49_Figure_4.jpeg)

<span id="page-49-2"></span>**Gráfico 6:** Curvas de los módulos de corte experimentales y real para inclusión 2 modelo Voigt.

![](_page_50_Figure_0.jpeg)

**Gráfico 7:** Curvas de los módulos de corte experimentales y real para inclusión 3 modelo Voigt.

![](_page_50_Figure_2.jpeg)

<span id="page-50-0"></span>Modelo Zener:

<span id="page-50-1"></span>**Gráfico 8:** Curvas de los módulos de corte experimentales y real para inclusión 1 modelo Zener.

![](_page_50_Figure_5.jpeg)

<span id="page-50-2"></span>**Gráfico 9:** Curvas de los módulos de corte experimentales y real para inclusión 2 modelo Zener.

![](_page_51_Figure_0.jpeg)

**Gráfico 10:** Curvas de los módulos de corte experimentales y real para inclusión 3 modelo Zener.

<span id="page-51-1"></span><span id="page-51-0"></span>![](_page_51_Figure_2.jpeg)

![](_page_51_Figure_3.jpeg)

Modelo Voigt:

![](_page_51_Figure_5.jpeg)

<span id="page-51-2"></span>![](_page_51_Figure_6.jpeg)

<span id="page-51-3"></span>**Gráfico 12:** Curva de módulo de corte y su desviación estándar para matriz en método HMDI.

#### Modelo Zener:

![](_page_52_Figure_1.jpeg)

**Gráfico 13:** Curva de módulo de corte y su desviación estándar para inclusión 2 en método FV-H.

<span id="page-52-2"></span>![](_page_52_Figure_3.jpeg)

**Gráfico 14:** Curva de módulo de corte y su desviación estándar para inclusión 3 en método Helmholtz.

### <span id="page-52-3"></span><span id="page-52-0"></span>8.5. Pruebas variación de parámetros modelo Voigt

Método FV:

<span id="page-52-1"></span>**Tabla 21:** Errores presentes en el módulo de corte al modificar los parámetros de las regiones para FV del modelo Voigt

| <b>Tejido</b> | E[Pa] | $\eta$ [Pas] | RMS      | $RMS_{relative}$ | $e_{diferencial}$ |
|---------------|-------|--------------|----------|------------------|-------------------|
|               | 250   | 2.1          | 134.267  | 0.239            | 4.758             |
|               | 2350  | 0.6          | 1736.067 | 0.736            | 18.794            |
|               | 2350  | 2.6          | 1876.290 | 0.735            | 9.719             |
|               | 3350  | 0.6          | 2965.612 | 0.883            | 9.547             |
|               | 6350  | 0.6          | 5777.426 | 0.909            | 13.364            |
| Inclusión 0   | 6450  | 2.1          | 5861.492 | 0.901            | 15.961            |
|               | 7350  | 3.3          | 6796.098 | 0.909            | 15.984            |
|               | 8350  | 0.6          | 7718.618 | 0.924            | 20.354            |
|               | 250   | 21           | 7864.621 | 0.880            | 107.064           |
|               | 8900  | 0.116        | 8265.477 | 0.929            | 17.781            |

![](_page_53_Picture_489.jpeg)

![](_page_54_Picture_456.jpeg)

#### Método FV-H:

<span id="page-54-0"></span>**Tabla 22:** Errores presentes en el módulo de corte al modificar los parámetros de las regiones para FV-H del modelo Voigt

![](_page_54_Picture_457.jpeg)

![](_page_55_Picture_456.jpeg)

#### Método Helmholtz:

<span id="page-55-0"></span>**Tabla 23:** Errores presentes en el módulo de corte al modificar los parámetros de las regiones para Helmholtz del modelo Voigt

![](_page_55_Picture_457.jpeg)

![](_page_56_Picture_489.jpeg)

![](_page_57_Picture_59.jpeg)